ASSERVISSEMENT DES SYSTEMES D'ORDRE 2.

Asservissement de vitesse et de couple d'une machine à courant continu.

## *Objectif*

*Connaître les principes de base de la commande en vitesse variable des ensembles électromécaniques.*

*Etre capable de mettre en œuvre et de régler l'asservissement d'un système d'ordre supérieur à 1.*

*Savoir choisir les différents éléments d'un asservissement de vitesse.*

## *Pré-requis*

- *Calcul complexe*
- *Equation différentielle du 2ième ordre*
- *Diagramme de bode des systèmes du second ordre*

1

Jean-Yves LE CHENADEC jy.lechenadec@libertysurf.fr<br>
Lycée Louis ARMAND <br>
173 Bd de Strasbourg and the strasbourg and the strasbourg and the strasbourg and the strasbourg and the strasbourg and the strasbourg and the strasb Lycée Louis ARMAND  $\qquad \qquad \blacksquare : 01\,45\,14\,28\,28$ 173 Bd de Strasbourg : 01 48 73 63 15 94736 NOGENT sur Marne

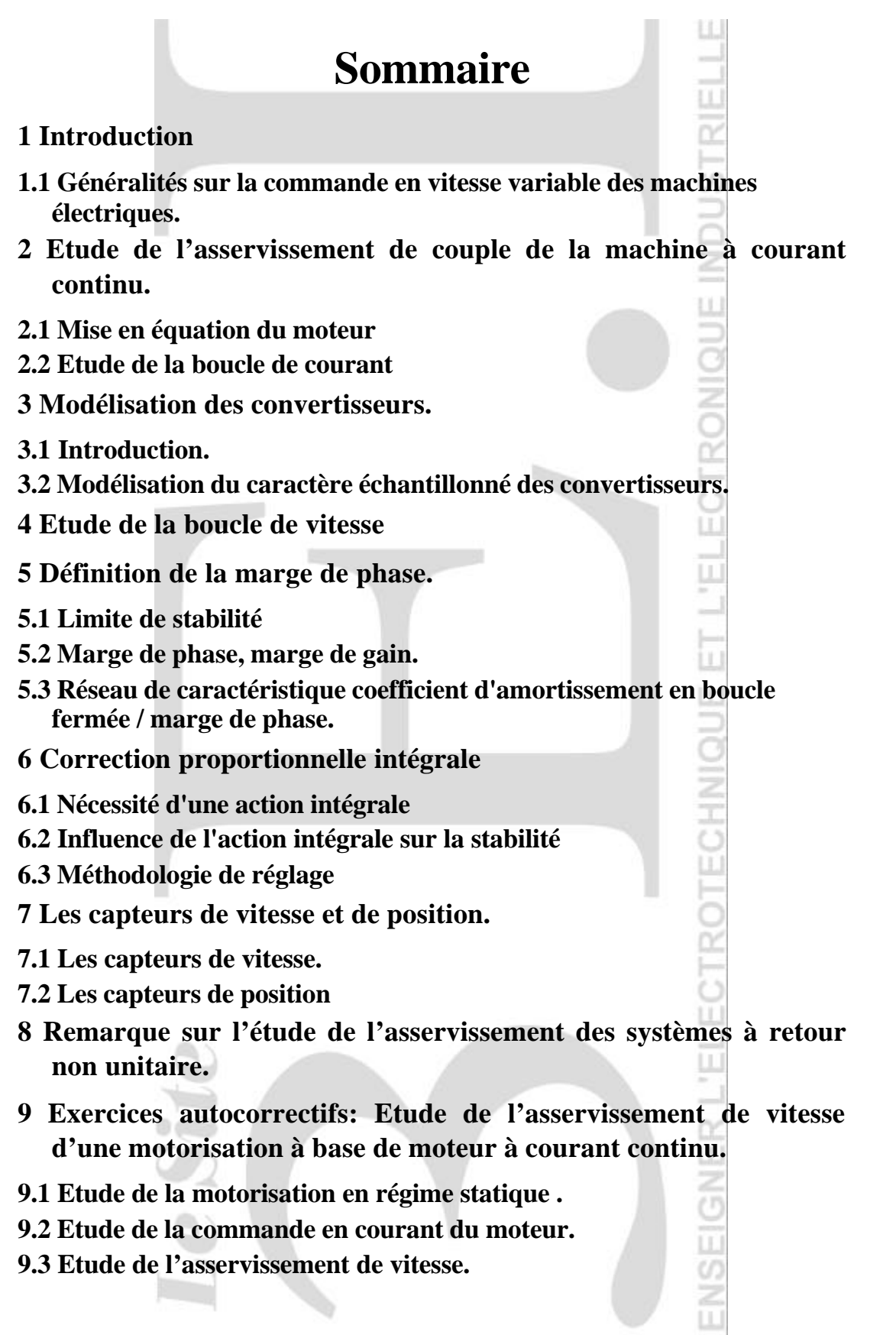

Lycée Louis ARMAND<br>173 Bd de Strasbourg<br>173 Bd de Strasbourg<br>18 : 01 48 73 63 15 173 Bd de Strasbourg 94736 NOGENT sur Marne

Jean-Yves LE CHENADEC jy.lechenadec@libertysurf.fr

## **10 Correction exercices autocorrectifs. Etude de l'asservissement de vitesse d'une motorisation à base de moteur à courant continu.**

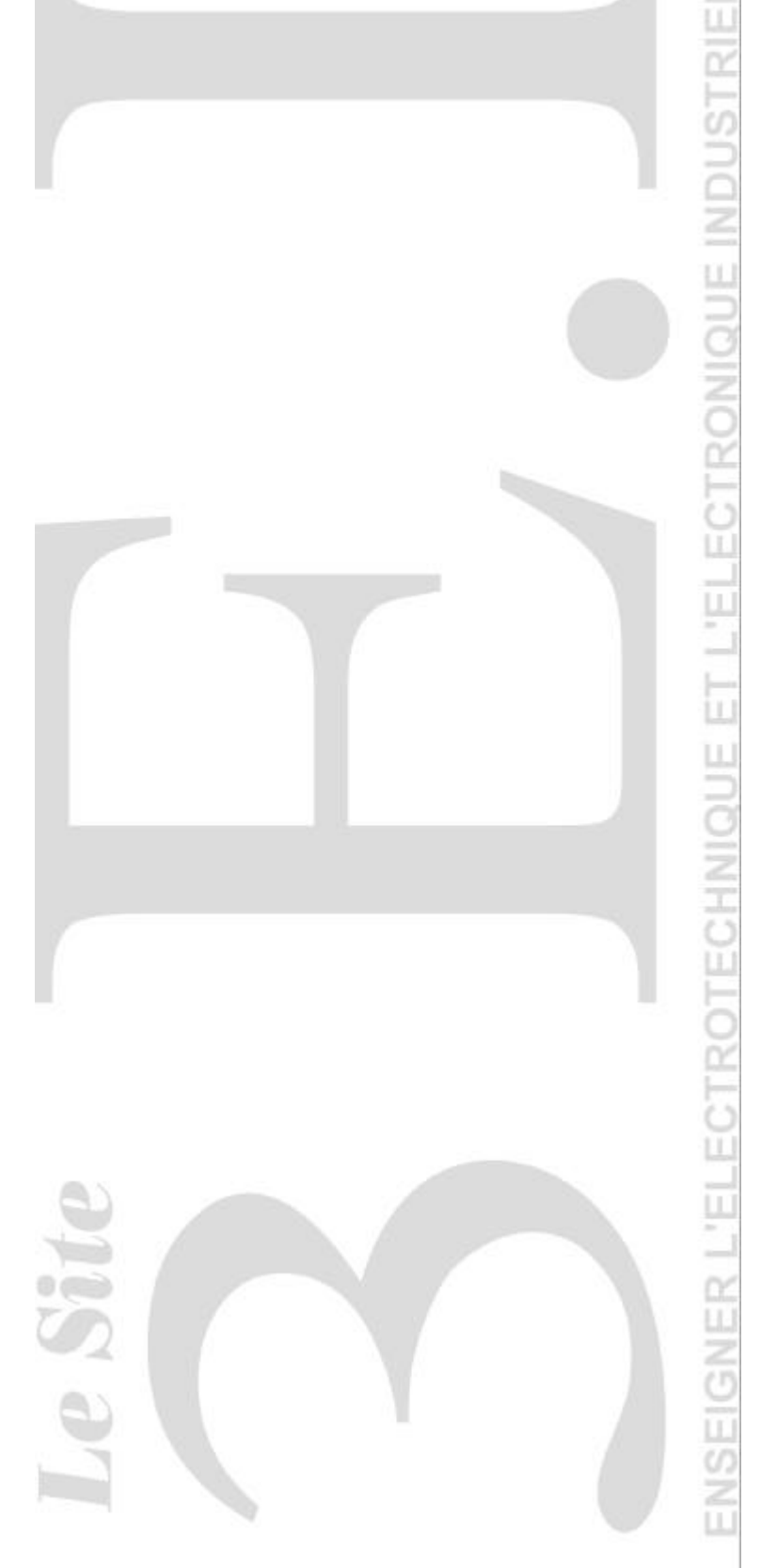

Jean-Yves LE CHENADEC jy.lechenadec@libertysurf.fr Lycée Louis ARMAND  $\qquad \qquad \bullet$  : 01 45 14 28 28 173 Bd de Strasbourg : 01 48 73 63 15 94736 NOGENT sur Marne

## **1 Introduction**

### **1.1 Généralité sur la commande en vitesse variable des machines électriques. Comme tous les moteurs électriques, la machine à courant continu doit être considérée comme un générateur de couple.** Ce couple est alors transmis à la charge qui peut entrer en rotation. La vitesse de l'ensemble moteur + charge n'est donc pas imposée par le moteur, mais par la caractéristique couple/vitesse de l'ensemble moteur + charge. Le point de fonctionnement de l'ensemble de la motorisation est situé à l'intersection de la caractéristique mécanique de l'ensemble moteur + charge et de la caractéristique Cmoteur= $C^{te}$ . Pour faire varier la vitesse de omare

rotation de l'ensemble, il faut moduler le couple fourni par le moteur à la charge. Si l'on souhaite augmenter la vitesse de rotation de l'ensemble moteur + charges, il faut augmenter le couple fourni par le moteur, qui devient alors supérieur au couple de charge. Il apparaît alors un couple d'accélération  $J^{\frac{us2}{s}}$  $\bigg)$  $\left(\frac{\mathrm{d}\Omega}{\mathrm{d}\Omega}\right)$ l  $\int_{\mathsf{T}} d\Omega$ dt  $J\frac{d\Omega}{dt}$ , ce qui entraîne une augmentation de la vitesse de la charge.

On peut voir sur la figure ci-dessus le déplacement du point de fonctionnement dans le plan couple vitesse de l'ensemble moteur plus charges pour une augmentation du couple moteur.

L'ensemble d'une commande à vitesse variable, quelque soit le type de motorisation utilisée, peut donc se décomposer en deux boucles d'asservissement : une boucle de couple et une boucle de vitesse :

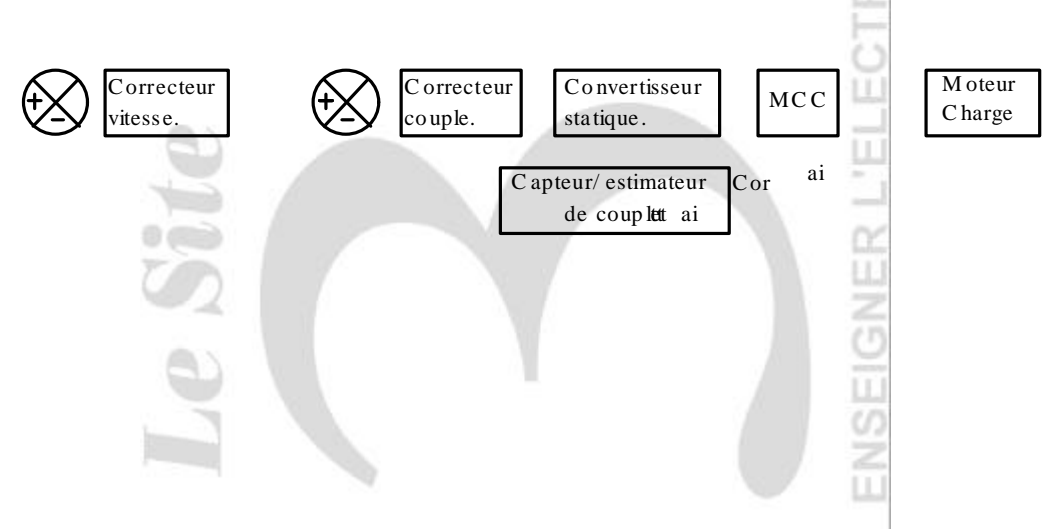

Lycée Louis ARMAND  $173$  Rd de Strasbourg  $\Box$  123 28  $\Box$  01 45 73 63 15 173 Bd de Strasbourg 94736 NOGENT sur Marne

Jean-Yves LE CHENADEC jy.lechenadec@libertysurf.fr

couple moteur. Ce calcul est généralement réalisé à partir du principe fondamental de la dynamique,

appliqué en rotation :  $J \frac{dZ}{dt} = Cm - Cr$ dt  $J \frac{d\Omega}{dt} = Cm - Cr$ , où

- J représente le moment d'inertie de l'ensemble moteur + charge
- Cm le couple moteur
- Cr le couple résistant
- dt  $J \frac{d\Omega}{dt}$ : couple d'accélération.

Les caractéristiques couple résistant en fonction de la vitesse les plus couramment rencontrées sont des combinaisons de frottement sec, visqueux et aéraulique.

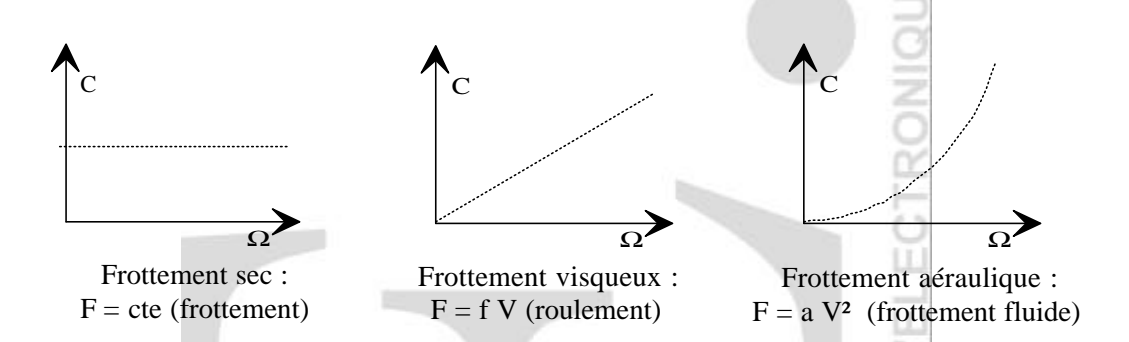

# **2 Etude de l'asservissement de couple de la machine à courant continu.**

Dans le cas de la machine à courant continu, réaliser un asservissement de couple revient à réaliser un asservissement de courant. Nous allons donc dans un premier temps étudier l'asservissement du courant dans la machine. Cet asservissement a pour schéma bloc :

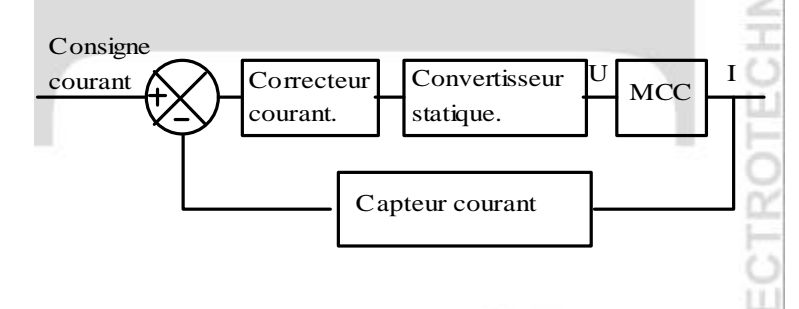

Afin de pouvoir mener à bien la réalisation de cet asservissement, il est nécessaire de mettre en équation le comportement en courant de la motorisation, c'est à dire évaluer la fonction de transfert  $C(p)=I(p)/U(p)$ .

### OG **2.1 Mise en équation du moteur**

La modélisation de l 'ensemble moteur + charge est réalisable à partir des équations de base de la machine à courant continu et du principe fondamental de la dynamique (PFD):

Equations électronécaniques : 
$$
\begin{cases} C = k\Phi.I \\ E = k\Phi.\Omega \end{cases}
$$

Lycée Louis ARMAND  $173$  Rd de Strasbourg  $\Box$  123 28 173 Bd de Strasbourg 94736 NOGENT sur Marne

**ISTRIF** 

Equation *électrique* : 
$$
U = E + RI + L \frac{dI}{dt}
$$

$$
PFD : J \frac{d\Omega}{dt} = C - f\Omega
$$

où

C représente le couple électromagnétique fourni par le moteur,

E la force contre électromotrice générée par le moteur

U la tension d'induit

R, L la résistance et l'inductance d'induit

J le moment d'inertie du moteur

F le coefficient de frottement visqueux de l'ensemble moteur + charge (on considérera le couple de frottement sec comme étant nul)

On peut alors en déduire le schéma bloc suivant, représentatif de la fonction de transfert en courant du moteur :

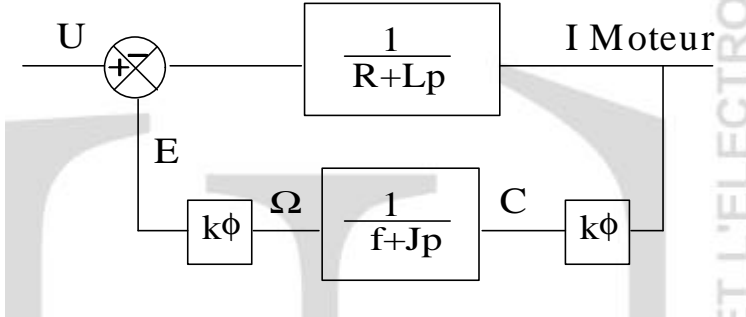

Il est alors possible de tracer la réponse indicielle en courant de la machine, ce qui ne présente pas d'intérêt particulier au niveau de la mise en œuvre du réglage de la boucle de courant, mais qui permettra une interprétation de la réponse indicielle en boucle fermée :

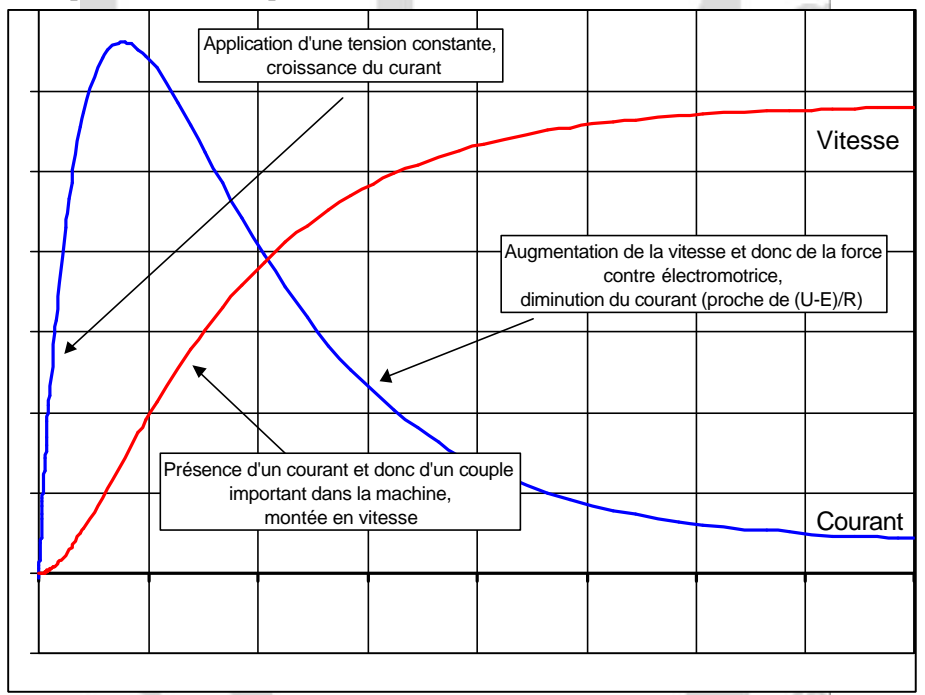

A partir du schéma bloc de la motorisation définie ultérieurement, il est possible de calculer la fonction de transfert  $C(p)=I(p)/U(p)$ , représentative du comportement en courant de la machine :

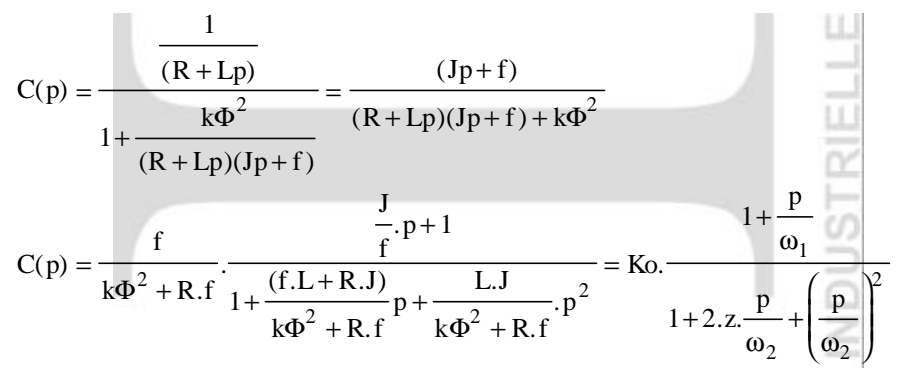

Sous certaines conditions (z>1), le dénominateur est décomposable, et la fonction de transfert devient alors :

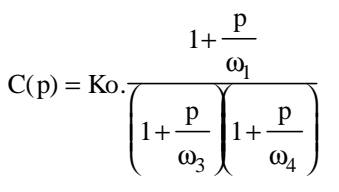

Les diagrammes asymptotiques de bode sont alors les suivants :

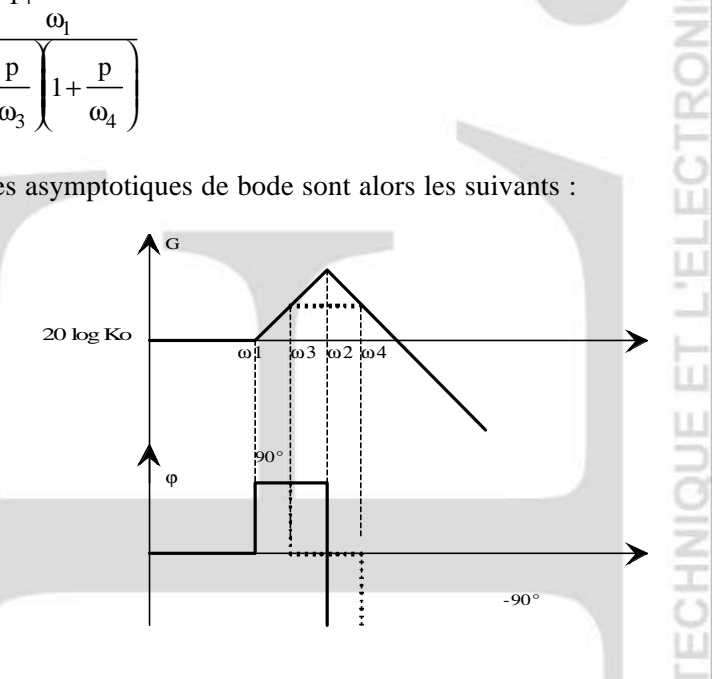

## **2.2 Etude de la boucle de courant**

Le schéma bloc de la boucle de courant est donné ci-dessous:

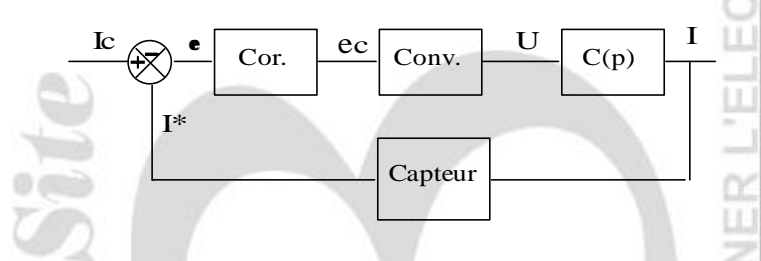

On assimilera le convertisseur à un gain de valeur Go, le correcteur à un gain de valeur Kp et le capteur de courant à un gain unitaire. Il est alors possible d'évaluer la fonction de transfert en boucle fermée  $H(p)=I(p) / Ic(p)$ . SINS<br>T

Jean-Yves LE CHENADEC jy.lechenadec@libertysurf.fr Lycée Louis ARMAND … : 01 45 14 28 28 173 Bd de Strasbourg 94736 NOGENT sur Marne

**TROTEC** 

### *Méthode 1: Par le calcul (ce calcul est donné à titre purement indicatif, essentiellement pour mettre en valeur la simplicité de la méthode graphique !)*

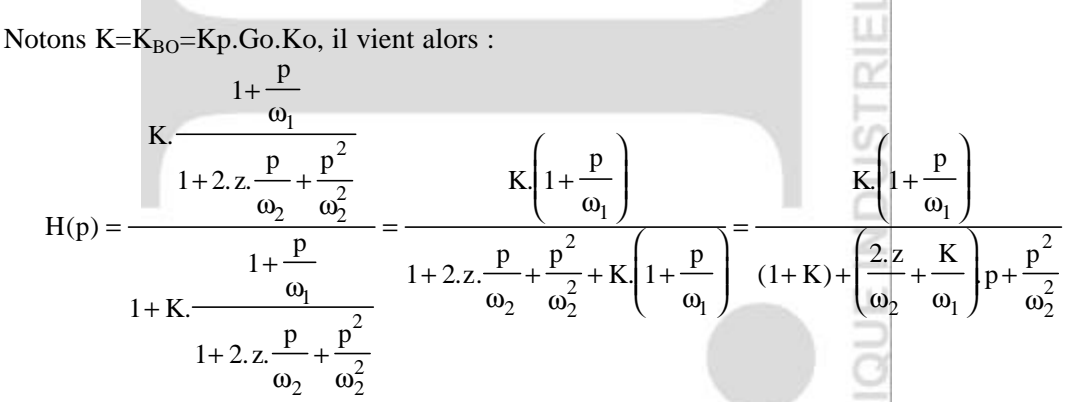

si K>>1 (ce qui est généralement vérifié, c'est un des principes de base des asservissements), alors  $(1 + K) \approx K$  et  $\left| \frac{2}{\pi} \right|$  $z K K$  $\omega_2 \quad \omega_1$  a + ſ l  $\overline{\phantom{a}}$ Ì  $\overline{\phantom{a}}$  $\approx \frac{R}{\omega}$  et on peut écrire:

$$
H(p) = \frac{K\left(1 + \frac{p}{\omega_1}\right)}{K + \frac{K}{\omega_1} \cdot p + \frac{p^2}{\omega_2^2}} = \frac{1 + \frac{p}{\omega_1}}{1 + \frac{1}{\omega_1} \cdot p + \frac{p^2}{K \cdot \omega_2^2}}
$$

2  $\omega_1$   $\omega_1$ 

Cherchons à décomposer le dénominateur:

$$
\Delta = \frac{1}{\omega_1^2} - \frac{4}{K \cdot \omega_2^2} \Rightarrow \sqrt{\Delta} = \sqrt{\frac{1}{\omega_1^2} - \frac{4}{K \cdot \omega_2^2}} = \frac{1}{\omega_1} \cdot \sqrt{1 - \frac{4 \cdot \omega_1^2}{K \cdot \omega_2^2}}
$$

Si K est suffisamment grand, alors  $\frac{4. \omega_1^2}{2}$  << 1 2 2 . . ω K ω << 1 et il est possible de réaliser un développement

limité au premier ordre de  $\sqrt{1-\epsilon} = (1-\epsilon)^{1/2} \approx 1-\frac{1}{\epsilon}$ 2  $\overline{-\varepsilon}$  =  $(1-\varepsilon)^{1/2}$   $\cong$   $1-\frac{1}{\varepsilon}$ , d'où:

$$
\sqrt{\Delta} \approx \frac{1}{\omega_1} \left( 1 - \frac{2 \cdot \omega_1^2}{K \cdot \omega_2^2} \right)
$$

on peut alors calculer les deux racines du dénominateur:

$$
x_{1} = \frac{-\frac{1}{\omega_{1}} - \frac{1}{\omega_{1}} \left(1 - \frac{2 \cdot \omega_{1}^{2}}{K \cdot \omega_{2}^{2}}\right)}{\frac{2}{K \cdot \omega_{2}^{2}}} = -\frac{K \cdot \omega_{2}^{2}}{\omega_{1}} \text{ et } x_{2} = \frac{-\frac{1}{\omega_{1}} + \frac{1}{\omega_{1}} \left(1 - \frac{2 \cdot \omega_{1}^{2}}{K \cdot \omega_{2}^{2}}\right)}{\frac{2}{K \cdot \omega_{2}^{2}}} = -\omega_{1}
$$

d'où

$$
H(p) = \frac{1 + \frac{p}{\omega_1}}{\left(1 + \frac{p}{\omega_1}\right)\left(1 + \frac{p.\omega_1}{K.\omega_2^2}\right)} = \frac{1}{1 + \frac{p.\omega_1}{K.\omega_2^2}}.
$$

Il apparaît que la fonction de transfert en boucle fermée est de type premier ordre, dont la constante de temps est  $\tau =$ 2 2  $\omega_1$ K.ω

#### *Méthode 2: Graphiquement*

Le diagramme de bode de la fonction de transfert en boucle ouverte est donné ci-dessous. Si la valeur du gain Kp est suffisamment grande, on obtient, notamment aux basses fréquences, des valeurs de gain très importantes. Il est alors possible de séparer deux « gammes » de fréquences:

- les **'Basses fréquences'** où la valeur du gain est très supérieure à 1. Le module de la fonction de transfert en boucle fermée (notée H<sub>BF</sub>) peut s'exprimer à partir du module de la fonction de transfert en boucle ouverte (notée  $H_{BO}$ ) par:

$$
\left| \mathbf{H}_{\mathrm{BF}} \right| = \frac{\left| \mathbf{H}_{\mathrm{BO}} \right|}{\left| 1 + \mathbf{H}_{\mathrm{BO}} \right|} \approx 1 \text{ si } \left| \mathbf{H}_{\mathrm{BO}} \right| >> 1
$$

Remarque : il est préférable d'assimiler la fonction de transfert au comportement en régime  $K_{BO}$ =

$$
statique: |H_{BF}| = \frac{R_{BO}}{1 + K_{BO}}
$$

- les **'Hautes fréquences'** où la valeur du gain est très inférieure à 1. Le module de la fonction de transfert en boucle fermée vaut alors:

$$
\left| \mathbf{H}_{\mathrm{BF}} \right| = \frac{\left| \mathbf{H}_{\mathrm{BO}} \right|}{\left| \mathbf{I} + \mathbf{H}_{\mathrm{BO}} \right|} \approx \left| \mathbf{H}_{\mathrm{BO}} \right| \mathrm{si} \left| \mathbf{H}_{\mathrm{BO}} \right| << 1
$$

Il est alors possible de tracer le diagramme asymptotique de bode de la fonction de transfert en boucle fermée à partir du diagramme de bode en boucle ouverte :

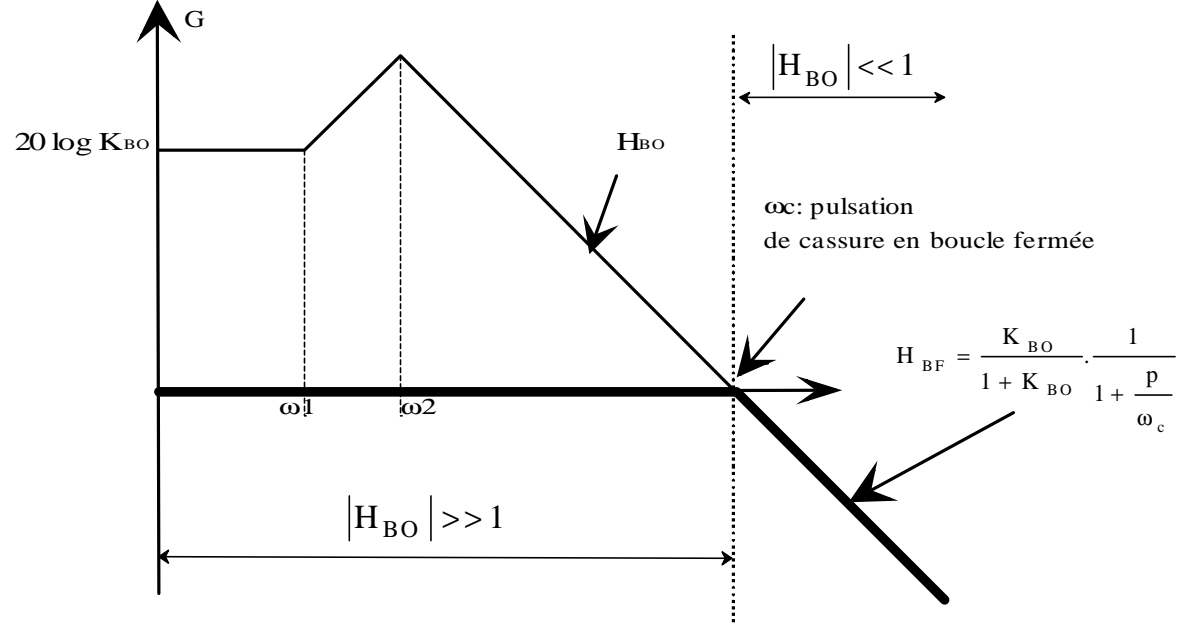

Jean-Yves LE CHENADEC jy.lechenadec@libertysurf.fr Lycée Louis ARMAND  $\qquad \qquad \bullet$  : 01 45 14 28 28 173 Bd de Strasbourg : 01 48 73 63 15 94736 NOGENT sur Marne

On montre ainsi que la fonction de transfert en boucle fermée est bien de type premier ordre. Il est donc possible, en théorie, d'augmenter à l'infini la valeur du gain proportionnel, et ainsi d'annuler l'erreur statique et de faire tendre le temps de réponse vers zéro. Malheureusement, comme nous l'avons vu lors de l'étude de l'alimentation de l'inducteur des machines à courant continu, la mise en pratique montrera qu'il n'est pas possible de réduire à l'infini le temps de réponse, essentiellement à cause de la saturation de la tension d'alimentation du moteur. Néanmoins, il sera toujours possible d'assimiler la boucle de courant à un système du premier ordre, dont on pourra, dans une certaine mesure, régler le temps de réponse. La valeur de la bande passante, ou de la

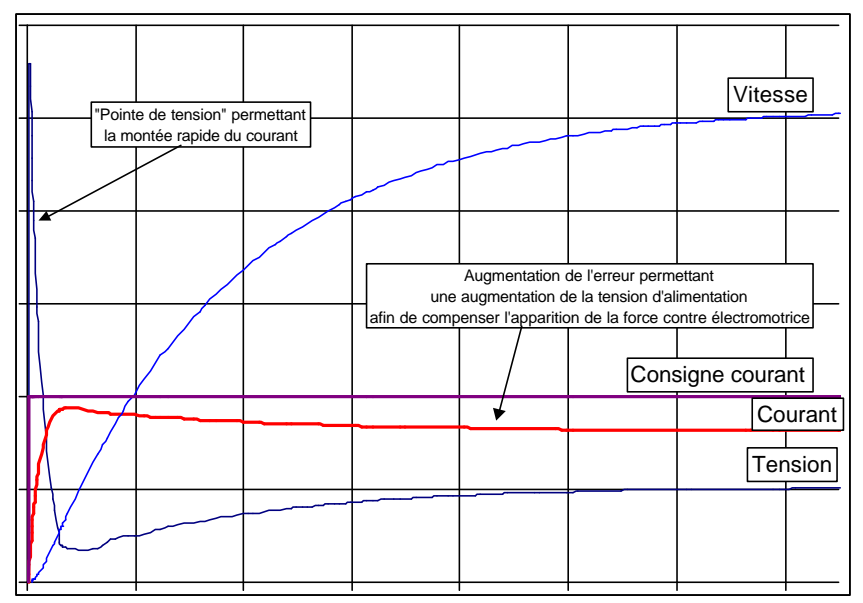

constante de temps, peut alors être directement obtenue par lecture sur le diagramme de bode. La réponse indicielle obtenue est alors porche de celle d'un premier ordre, si le gain est élevé :

## **3 Modélisation des convertisseurs.**

## **3.1 Introduction.**

 Lors de l'alimentation de l'inducteur d'une machine à courant continu, les convertisseurs généralement utilisés sont de type hacheur ou pont à thyristors. Ils sont généralement assimilés en première approche à un gain constant. On dit alors qu'on utilise un modèle à valeur moyenne instantanée, c'est-à-dire que l'on assimile la tension de sortie sur une période de fonctionnement du convertisseur à sa valeur moyenne. Un tel type de modélisation est satisfaisant si le circuit alimenté par cette source de tension présente une constante de temps relativement grande devant la période de fonctionnement du convertisseur. Dans le cas contraire, il faut rechercher une modélisation rendant compte du fonctionnement échantillonné du convertisseur, ainsi que des retards pouvant être introduit par le mode de commande.

## **3.2 Modélisation du caractère échantillonné des convertisseurs.**

Qu'il s'agisse d'un hacheur ou d'un pont à thyristors, il est impossible de modifier la valeur de la grandeur de commande au cours d'une période de fonctionnement. En effet on ne peut agir sur la valeur moyenne de la tension de sortie que lors de la commutation d'un interrupteur. Dans le cas d'un pont à thyristor, dont l'amorçage des interrupteurs est synchronisé sur les passages par zéro de la Lycée Louis ARMAND  $173$  Rd de Strasbourg  $\Box$  123 28 173 Bd de Strasbourg 94736 NOGENT sur Marne

Jean-Yves LE CHENADEC jy.lechenadec@libertysurf.fr

tension réseau, il faut attendre pour que les modifications de commande soit effectivement prise en compte, un passage par zéro de la tension secteur, puis l'amorçage du thyristor suivant :

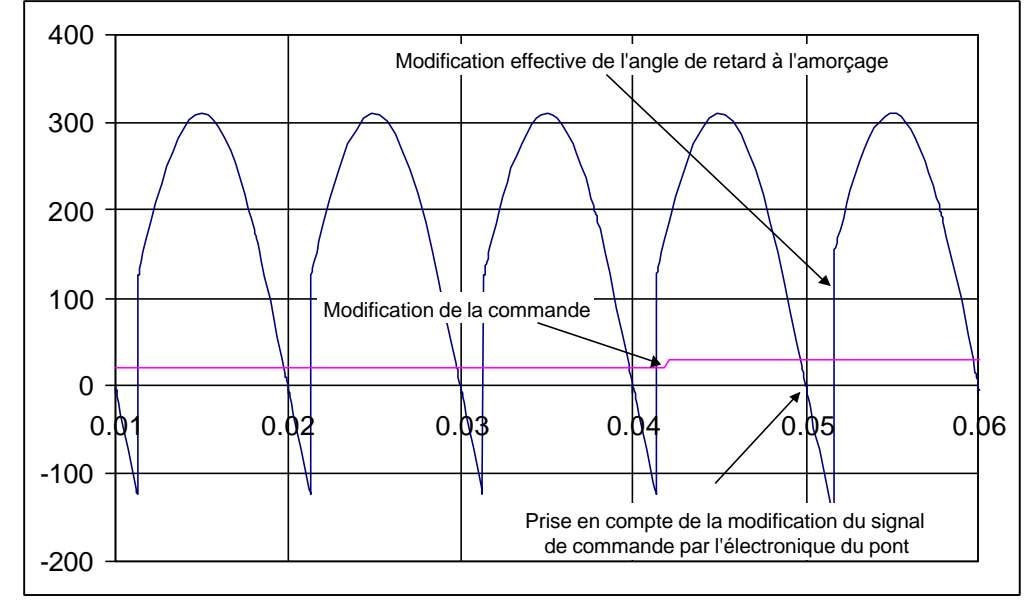

Il en résulte des retards importants entre les modifications de la grandeur de commande et la modification effective de la valeur moyenne de la tension de sortie. De plus, il apparaît nettement que la valeur moyenne de la tension de sortie ne peut pas être modifiée entre les instants de commutation des interrupteurs.

Si l'on trace l'évolution de la valeur moyenne sur une période de la tension de sortie en fonction du temps, pour une évolution en rampe de la grandeur de commande, on obtient les graphes suivants :

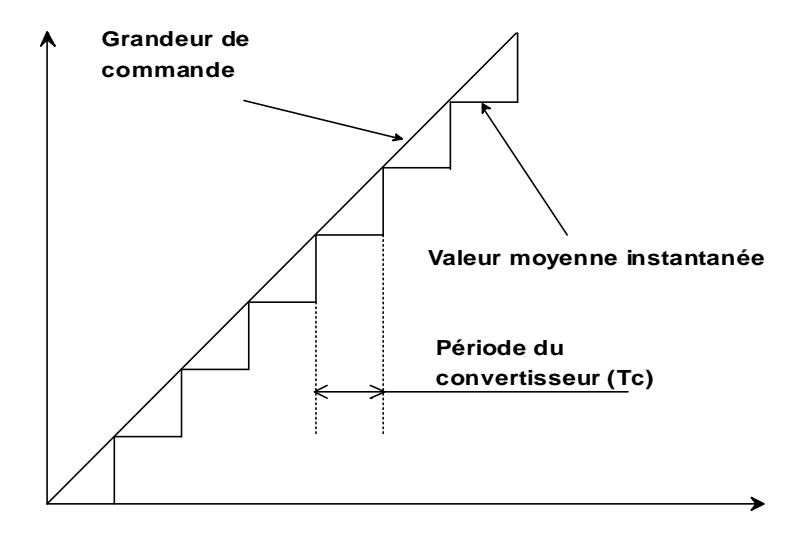

On peut constater que le retard entre la modification de la commande et sa prise en compte au niveau de la valeur moyenne instantanée varie entre zéro et la période de fonctionnement du convertisseur (notée Tc). On peut considérer que statistiquement, ce retard sera alors égal à la moitié de la période de fonctionnement du convertisseur. On parle alors de **retard statistique égal à Tc/2**.

Nous allons alors modéliser notre étage de puissance par un gain et un retard pur de valeur égal à la moitié de la période de fonctionnement, d'où la fonction de transfert du convertisseur (notée Lycée Louis ARMAND … : 01 45 14 28 28 173 Bd de Strasbourg 94736 NOGENT sur Marne

Jean-Yves LE CHENADEC jy.lechenadec@libertysurf.fr<br>
Lycée Louis ARMAND <br> **E** : 01 45 14 28 28

 $G(p)$ :  $G(p) = G.e^{-\frac{16}{2}p}$ Tc  $G(p) = Ge^{-\frac{2}{p}}$ . Si l'on souhaite tracer le diagramme de bode du convertisseur, il suffit de  $\left| \right\rangle$  $\overline{1}$  Tc  $\ddot{\phantom{0}}$  $\overline{1}$  $-\frac{\text{Tc}}{\text{s}}$ j. $\omega$ 

poser p = j.ω. On obtient G(j.ω) = G.e 
$$
\frac{1}{2}
$$
 j.ω = G  $\left(\cos\left(\frac{Tc}{2}.\omega\right) - j.\sin\left(\frac{Tc}{2}.\omega\right)\right)$ , d'où

$$
\begin{cases}\n|G(j\omega)| = G \\
\arg(G(j\omega)) = ArcTan\left(\frac{-\sin\left(\frac{Tc}{2}\omega\right)}{\cos\left(\frac{Tc}{2}\omega\right)}\right) = -\frac{Tc}{2}\omega\n\end{cases}
$$

On obtient alors le diagramme de bode suivant (G=10, Tc=0.1ms):

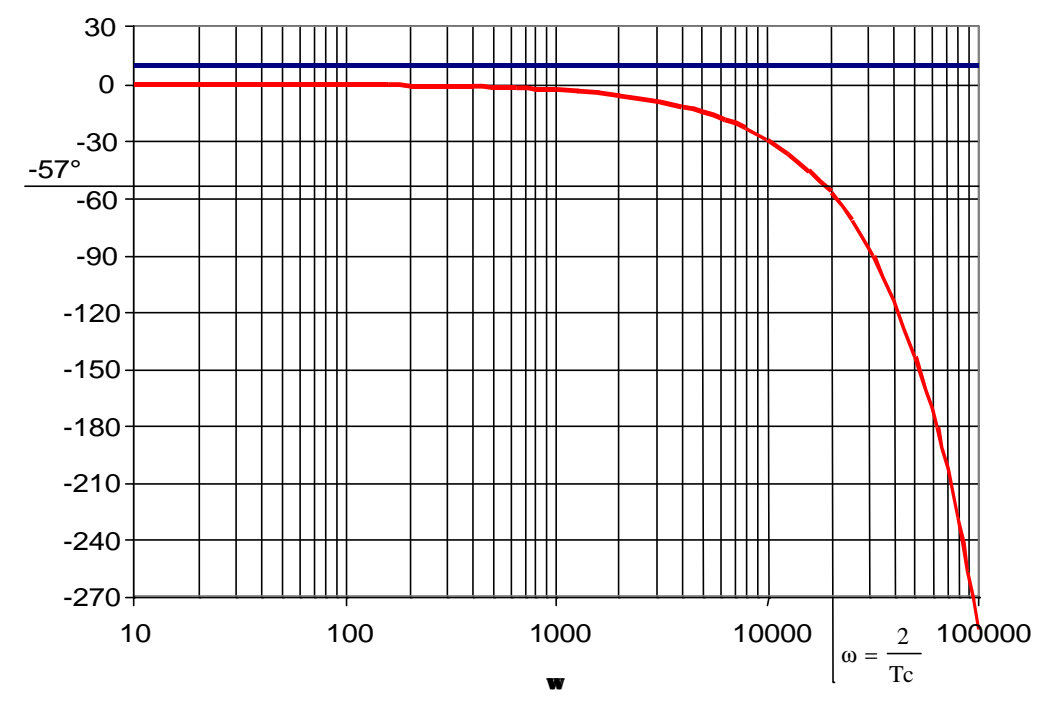

La prise en compte de ce déphasage supplémentaire dans le réglage de la boucle de courant sera abordé lors des exercices autocorrectifs.

Lycée Louis ARMAND<br>173 Bd de Strasbourg<br>173 Bd de Strasbourg<br>18 : 01 48 73 63 15 173 Bd de Strasbourg 94736 NOGENT sur Marne

Jean-Yves LE CHENADEC jy.lechenadec@libertysurf.fr

## **4 Etude de la boucle de vitesse**

Le schéma bloc de la boucle de vitesse est donnée ci-dessous :

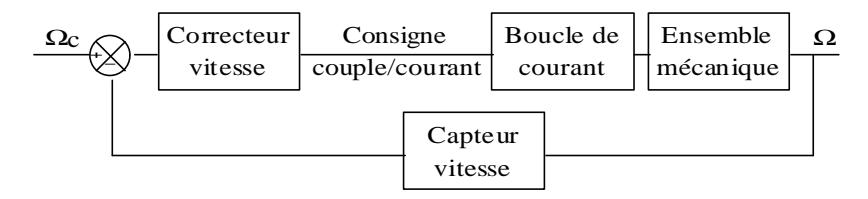

En reprenant l'application du principe fondamental de la dynamique, et en supposant le correcteur de type proportionnel, on obtient le schéma bloc suivant :

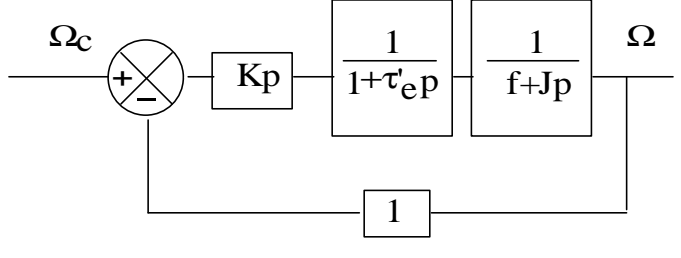

Il est alors possible de calculer la fonction de transfert en boucle fermée Ω/Ωc:

$$
\frac{\Omega}{\Omega_{c}} = \frac{K_{BO} \cdot \frac{1}{1 + \tau_{e}^{t} p} \cdot \frac{1}{1 + \tau_{m} p}}{1 + K_{BO} \cdot \frac{1}{1 + \tau_{e}^{t} p} \cdot \frac{1}{1 + \tau_{m} p}} = \frac{K_{BO}}{1 + K_{BO} + (\tau_{e}^{t} + \tau_{m}) p + (\tau_{e}^{t} \cdot \tau_{m}) p^{2}} = K \cdot \frac{1}{1 + 2 \cdot z \cdot \frac{p}{\omega_{0}} + \frac{p^{2}}{\omega_{0}^{2}}}
$$

avec

$$
K = \frac{K_{BO}}{1 + K_{BO}}
$$
  
\n
$$
\omega_0 = \sqrt{\frac{1 + K_{BO}}{\tau'_e \cdot \tau_m}}
$$
  
\n
$$
2. z = \frac{\tau'_e + \tau_m}{1 + K_{BO}} \sqrt{\frac{1 + K_{BO}}{\tau'_e \cdot \tau_m}} \Rightarrow z = \frac{\tau'_e + \tau_m}{2\sqrt{1 + K_{BO}} \sqrt{\tau'_e \cdot \tau_m}}
$$

Il apparaît alors un dilemme entre stabilité et précision. En effet, une augmentation de  $K_{BO}$ , ayant pour objectif de réduire l'erreur statique entraîne une diminution de z, et donc déstabilise le système (voir courbe de réponse indicielle typique des systèmes du deuxième ordre ci dessous). Il va donc être nécessaire d'introduire un élément supplémentaire dans le correcteur ayant pour rôle d'annuler l'erreur statique, sans pour autant déstabiliser le système.

Jean-Yves LE CHENADEC jy.lechenadec@libertysurf.fr Lycée Louis ARMAND  $173$  Rd de Strasbourg  $\Box$  123 28 173 Bd de Strasbourg 94736 NOGENT sur Marne

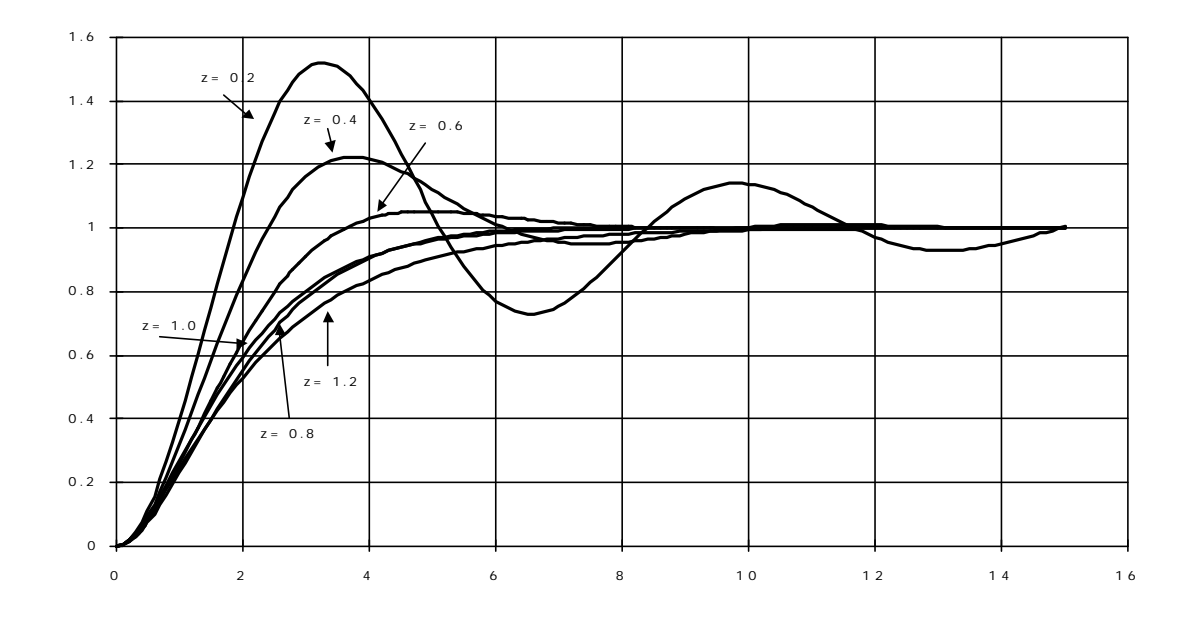

# **5 DEFINITION DE LA NOTION DE MARGE DE PHASE.**

## **5.1 Limite de stabilité**

Soit le système bouclé suivant :

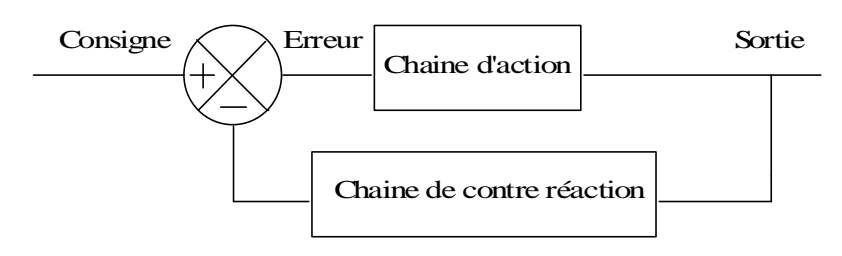

Un tel système peut devenir instable, et donc entretenir une oscillation, si en l'absence de consigne (consigne=0), un signal de sorite peut être entretenu. Un tel état peut être obtenu si le signal d'erreur ayant donnée naissance au signal de sortie, après observation et inversion par le comparateur, « revient » en phase avec lui-même. Cela revient à dire que le déphasage obtenu en boucle ouverte est égal à 180°. Dans ce cas, deux possibilités sont alors à étudier :

- le gain pour un déphasage de 180° est inférieur à l'unité : le signal d'erreur ayant donnée naissance à la sortie «revient » en phase avec lui-même, mais de plus en plus petit, le système est stable :

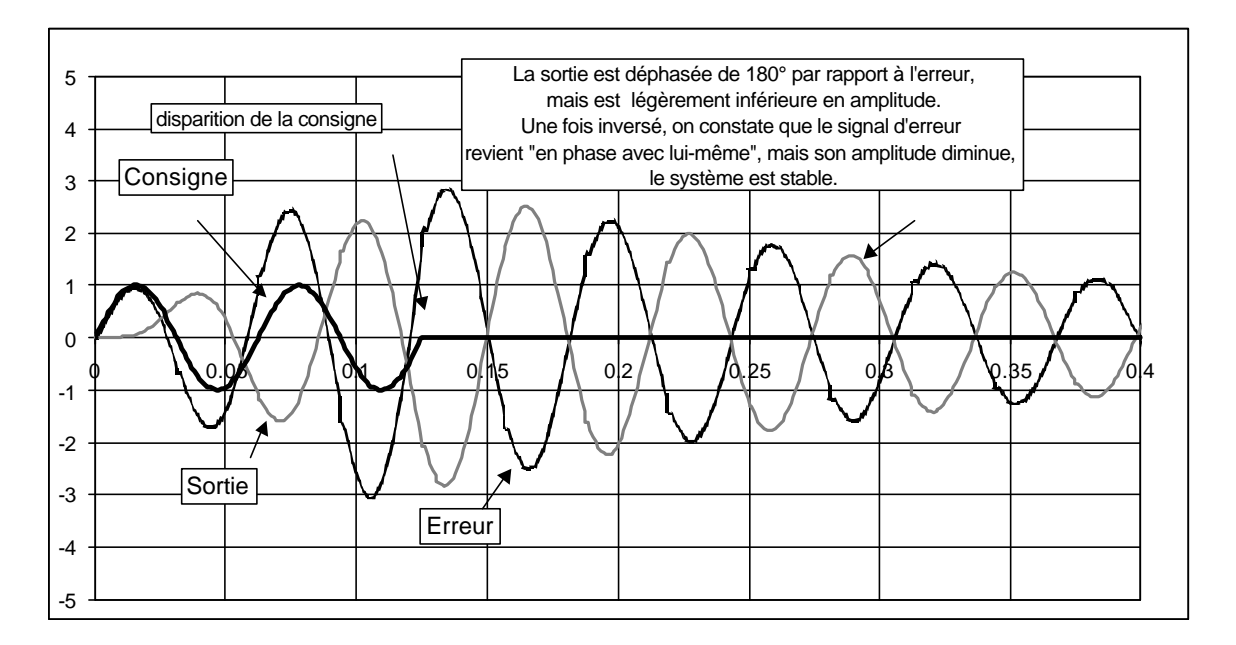

le gain pour un déphasage de 180° est supérieur à l'unité : le signal d'erreur ayant donnée naissance à la sortie «revient » en phase avec lui-même, mais de plus en plus grand, le système est instable :

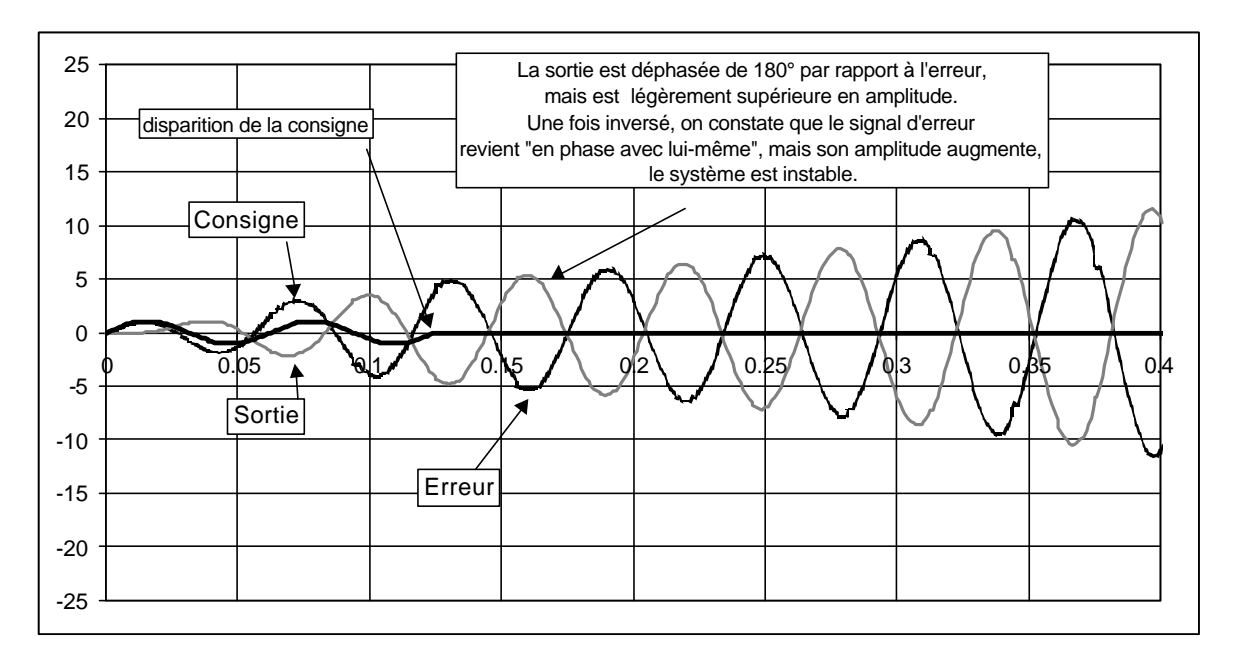

On en déduit alors la forme des diagrammes de bode pour un système stable et un système instable :

Lycée Louis ARMAND  $\qquad \qquad \blacksquare : 01\,45\,14\,28\,28$ 173 Bd de Strasbourg : 01 48 73 63 15 94736 NOGENT sur Marne

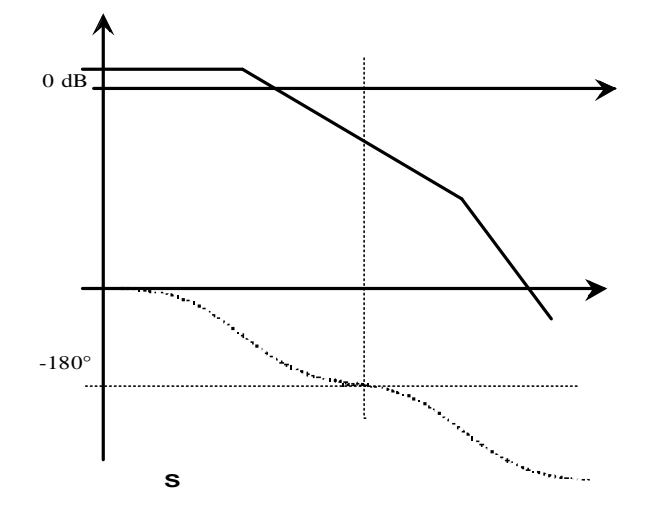

Jean-Yves LE CHENADEC jy.lechenadec@libertysurf.fr<br>
Lycée Louis ARMAND <br>
173 Bd de Strasbourg <br>  $\Box$ : 01 48 73 63 15

Jean-Yves LE CHENADEC jy.lechenadec@libertysurf.fr Lycée Louis ARMAND  $173$  Rd de Strasbourg  $\Box$  123 28 173 Bd de Strasbourg 94736 NOGENT sur Marne

indicielle) uniquement à partir de la valeur de la marge de phase. L'idée largement répandue qu'une marge de phase de 45° correspond à un dépassement de 20% est totalement erronée.

Par contre, il est possible de tracer pour un système du deuxième ordre, les courbes représentant le coefficient d'amortissement obtenu en boucle fermée en fonction de la marge de phase pour différentes valeurs du coefficient d'amortissement en boucle ouverte. Nous obtenons alors le réseau de caractéristiques suivant :

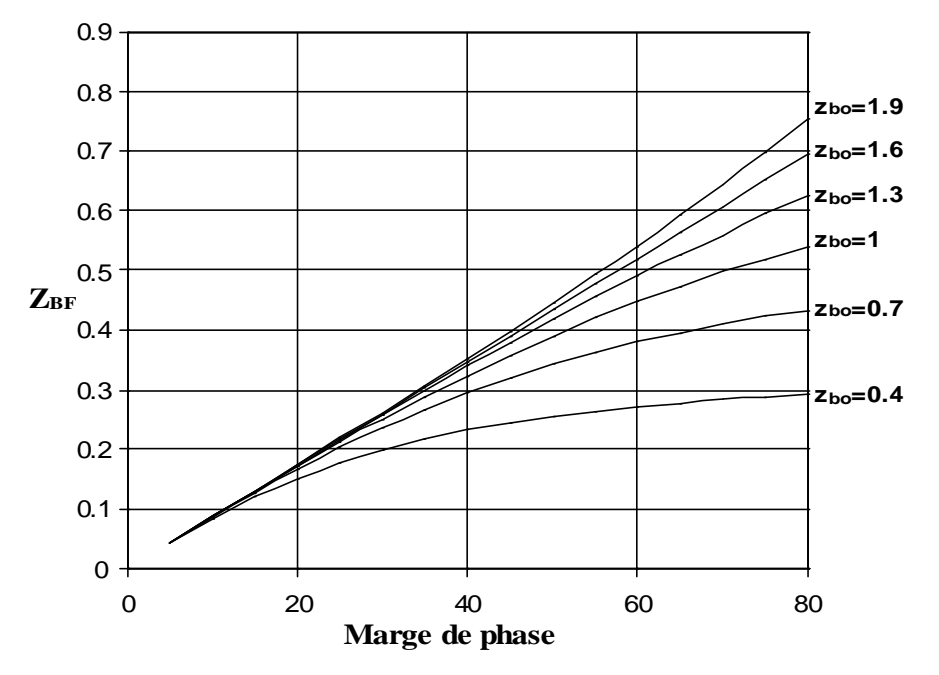

Nous constatons que l'amortissement en boucle fermée dépend de la marge de phase **et** de l'amortissement en boucle ouverte.

**Néanmoins, une technique de réglage couramment utilisé, est la recherche d'une marge de phase comprise en 45 et 60°. Dans le cas de système ou tout dépassement est destructif, il est impératif de valider le réglage par le calcul ou par la simulation.**

## **6 CORRECTION PROPORTIONNELLE INTEGRALE**

### **6.1 Nécessité d'une action intégrale**

Dans de nombreux cas de figure (système d'ordre supérieur à 1), il est impossible, à l'aide d'une correction proportionnelle, d'obtenir un bon compromis erreur statique / stabilité. Il est alors indispensable de trouver un type de correcteur permettant de limiter, voire d'annuler l'erreur statique.

Ce correcteur, s'il fonctionne correctement, doit fournir en sortie, au bout d'un certain temps, une tension de commande telle que le système présente une grandeur de sortie égale à la consigne. Le système présentera alors une erreur statique nulle. Une fonction mathématique particulièrement simple, dont le résultat est non nul alors que la grandeur d'entrée est nulle est l'intégration. Cette fonction intégrera l'erreur statique jusqu'à ce que la grandeur de commande soit telle que l'erreur statique soit nulle :

 $\mathsf{l}$  $\mathsf{l}$  $\mathsf{l}$ ₹  $\overline{\phantom{a}}$  $\varepsilon$  < 0  $\Rightarrow$   $\uparrow \downarrow$  $\varepsilon = 0 \Rightarrow$  $\varepsilon > 0 \Rightarrow$  1 ∫ ∫ ∫ 0  $0 \Rightarrow$   $\int$ constan te 0

Jean-Yves LE CHENADEC jy.lechenadec@libertysurf.fr Lycée Louis ARMAND  $173$  Rd de Strasbourg  $\Box$  123 28 173 Bd de Strasbourg 94736 NOGENT sur Marne

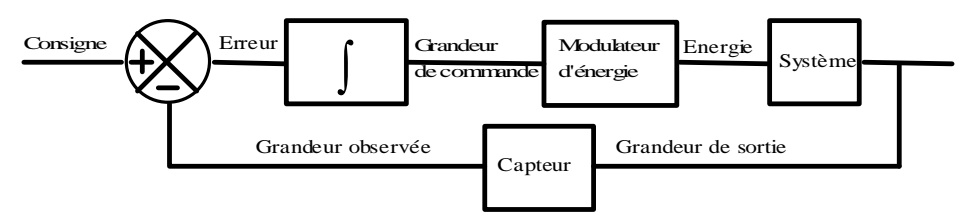

On obtient le fonctionnement suivant:

 $\text{error} > 0 \Rightarrow \int \hat{\mathbb{I}} \Rightarrow \text{sortie} \quad \hat{\mathbb{I}} \Rightarrow \text{error} \downarrow \Rightarrow \text{error} = 0 \Rightarrow \int \text{cte} \Rightarrow \text{sortie} \quad \text{cte} \Rightarrow \text{error} = 0$ 

Le fonctionnement en régime "quasi statique" correspondant donc à celui que nous attendions.

## **6.2 Influence de l'action intégrale sur la stabilité**

Soit le système du second ordre suivant:  $M(p) = \frac{G}{p^2}$  $p.\frac{p}{p} + \frac{p}{p}$  $(p)$  $\cdot$  p. =  $1 + 2. p. \frac{P}{r}$ 0 2  $\omega_0$   $\omega_0^2$ 

Son diagramme de bode en boucle ouverte, avec un correcteur intégral, est alors le suivant:

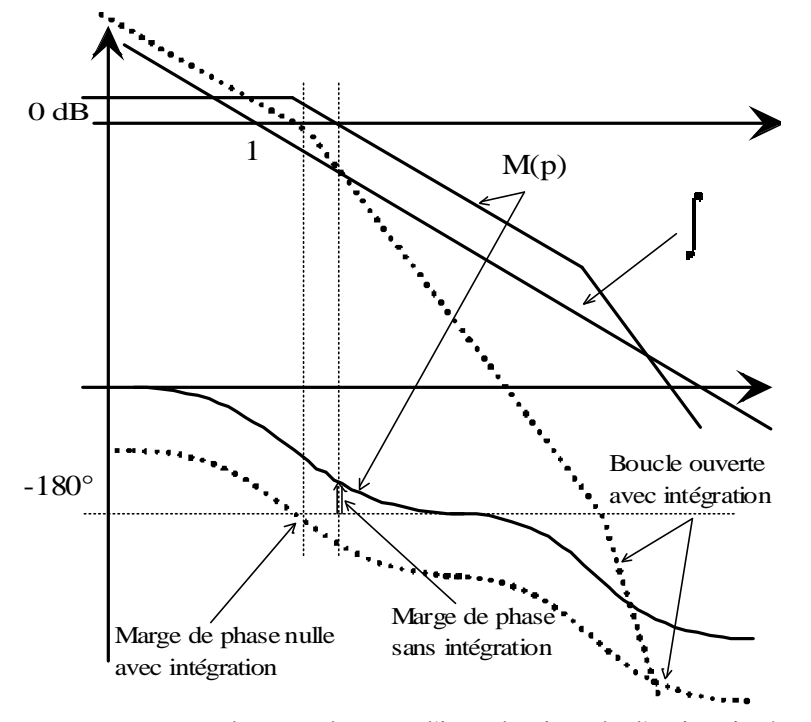

On peut constater, sur un tel exemple, que l'introduction de l'action intégrale dégrade de façon notable la marge de phase. Il est donc impossible de se contenter d'introduire une action intégrale sans réfléchir à ses conséquences.

### **6.3 Méthodologie de réglage**

Nous avons vu qu'il était possible de régler la forme de la réponse d'un système asservi en jouant sur la valeur de la correction proportionnelle. (relation dépassement / marge de phase). Nous allons donc rechercher, parmi les nombreuses techniques de réglage, celle qui permet de **fixer la**

Jean-Yves LE CHENADEC jy.lechenadec@libertysurf.fr Lycée Louis ARMAND  $173$  Rd de Strasbourg  $\Box$  123 28  $\Box$  01 45 73 63 15 173 Bd de Strasbourg 94736 NOGENT sur Marne

**forme de la réponse** au moyen d'une correction proportionnelle (dépassement pour un deuxième ordre, temps de réponse pour un premier ordre), **puis d'annuler l'erreur statique.** Le réglage se fera alors en deux temps:

> å réglage de la forme de la réponse à l'aide d'un correcteur P ç annulation de l'erreur à l'aide d'une action intégrale

Afin de ne pas modifier la marge de phase, il est nécessaire d'annuler l'action de l'intégrale au niveau de la fréquence de coupure. **Il faut donc rechercher un correcteur permettant d'intégrer l'erreur statique, mais ne modifiant pas le diagramme de bode du système autour de la fréquence de coupure, une fois le réglage proportionnel réalisé**.

Un tel correcteur à pour équation:  $C(p) = \frac{1 + \tau p}{r}$  $(p) = \frac{1+\tau}{\tau p}$  $+\frac{\tau p}{\tau p}$ . Si  $\omega \to 0$  alors  $C(p) \to \frac{1}{\tau p}$  $\frac{1}{\tau p}$  et on retrouve l'action intégrale au niveau de l'erreur statique. Si  $\omega \gg 1/\tau$  alors  $C(p) \rightarrow 1$ , le correcteur n'a alors plus aucune action.

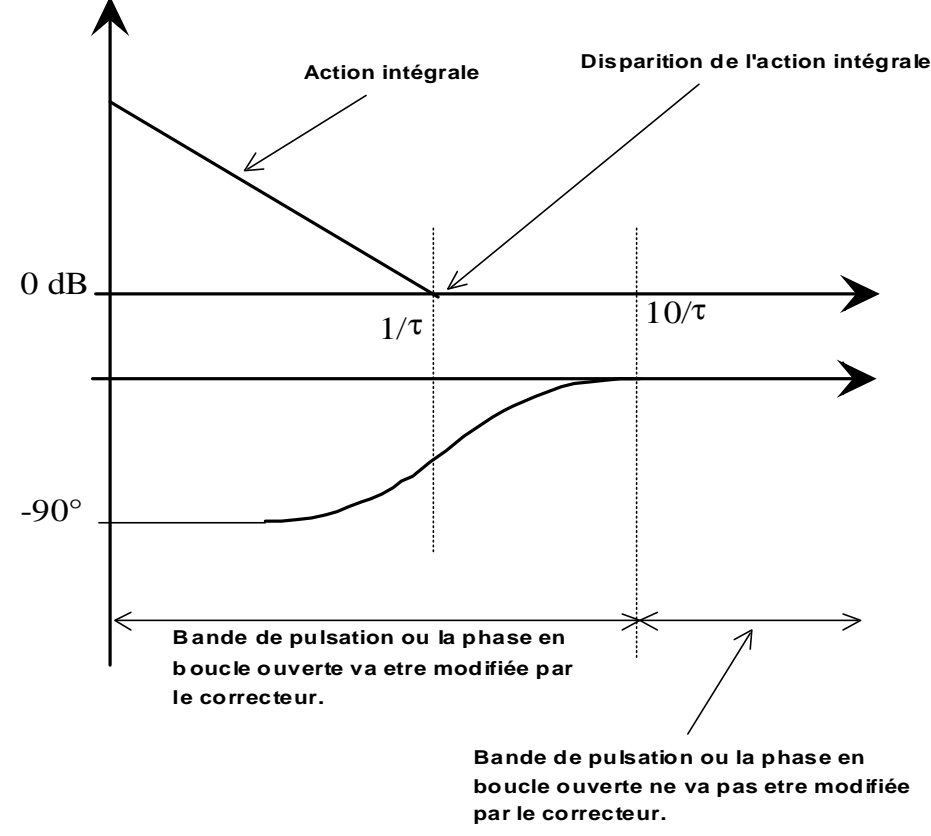

Un tel correcteur n'introduit donc plus ni gain, ni déphasage, pour des pulsations supérieures  $\frac{10}{\tau}$ .

Jean-Yves LE CHENADEC jy.lechenadec@libertysurf.fr Lycée Louis ARMAND … : 01 45 14 28 28 173 Bd de Strasbourg 94736 NOGENT sur Marne

Le principe du réglage est donc le suivant:

- $\bullet$  Introduction d'un correcteur proportionnel.  $C_1(p) = K$
- ç Réglage de K (temps de réponse, dépassement, marge de phase...)
- **•** Introduction d'un correcteur Proportionnel intégrale.  $C_2(p) = \frac{1 + \tau p}{p}$  $2(p) - \frac{p}{np}$  $(p) = \frac{1+\tau}{\tau}$ τ

**O** Réglage de  $\frac{1}{\tau}$  a la valeur  $\frac{\omega_c}{10}$  où  $\omega_c$  représente la pulsation de coupure en boucle

ouverte du système avec la correction proportionnelle.

 $\mathcal{F}$  il est possible de prendre une valeur de  $\frac{1}{1}$  $\frac{1}{\tau}$  inférieur, mais la vitesse d'intégration est alors plus lente, et on obtient une réponse du type:

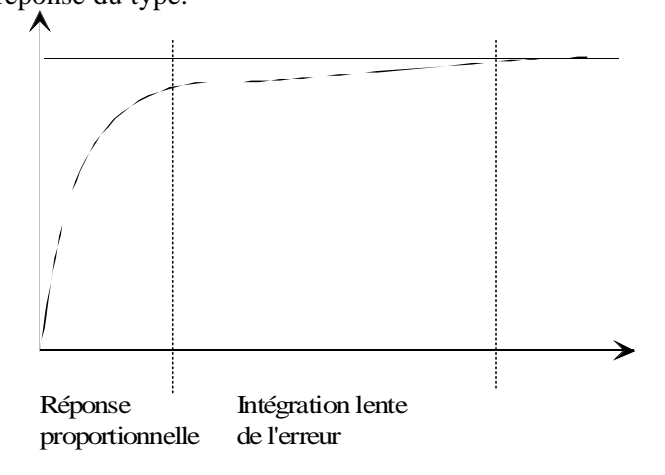

### **Exemple :**

Soit un système physique dont la fonction de transfert en boucle ouverte est la suivante :

$$
M(p) = \frac{5}{\left(\frac{1}{1 + \frac{P}{0.1}}\right)\left(\frac{1}{1 + \frac{P}{10}}\right)}
$$

On se propose de réaliser la synthèse du correcteur PI de façon à rendre le système aussi rapide que possible, tout en annulant l'erreur statique.

Le diagramme en boucle ouverte de  $M(p)$  est le suivant :

Jean-Yves LE CHENADEC jy.lechenadec@libertysurf.fr Lycée Louis ARMAND <br>173 Bd de Strasbourg (1998) 18 (1998) 1988 (1998) 18 (1998) 1989 1991 1992 1993 1994 1995 1996 1997 1998 1999 1 173 Bd de Strasbourg 94736 NOGENT sur Marne

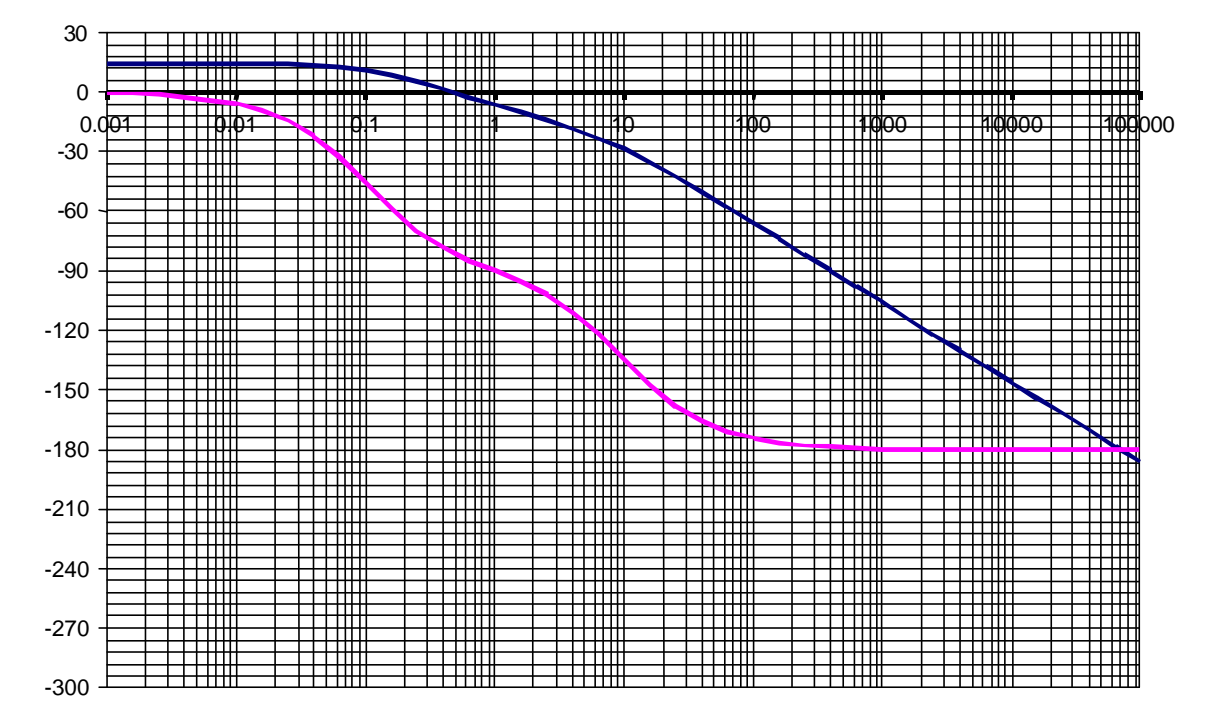

Nous allons fixer arbitrairement la marge de phase à 60°. Il est alors possible d'évaluer graphiquement la valeur du gain proportionnel à installer :

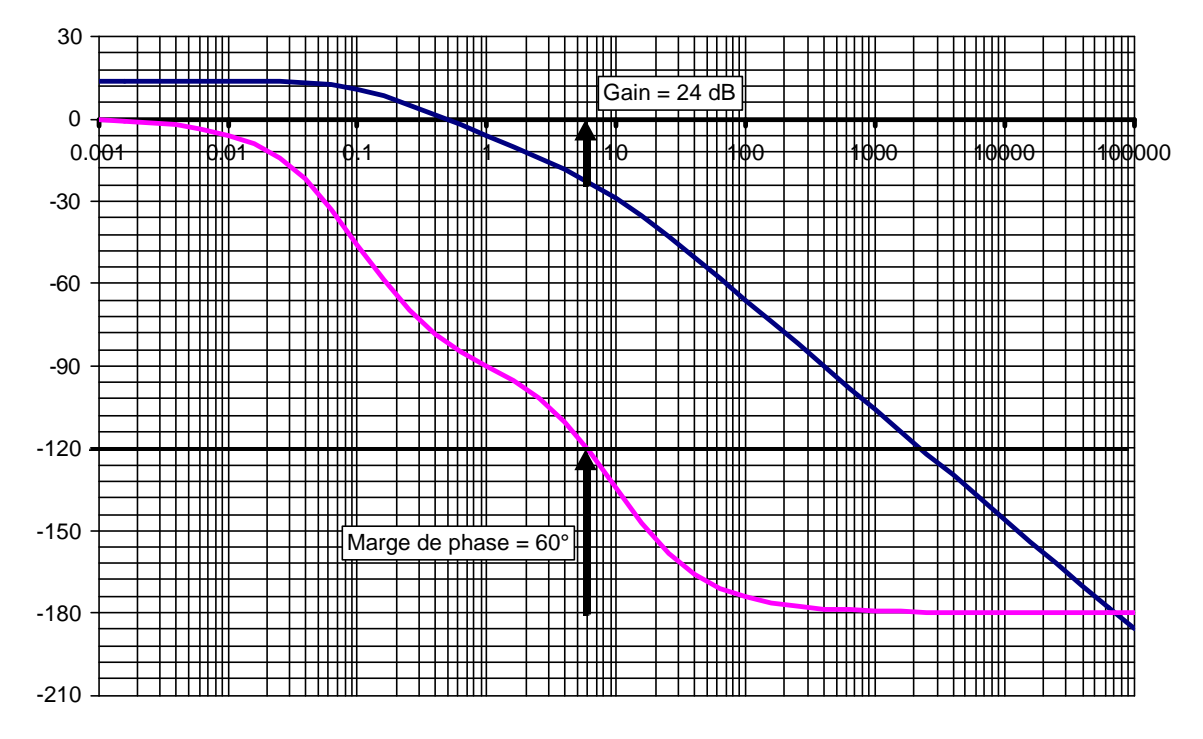

La valeur du gain proportionnel à installer est de  $24$  dB, soit un gain Kp=16. La pulsation de coupure est alors de 6 rad/s. Si l'on souhaite venir rajouter un correcteur proportionnel intégral qui ne modifie pas la marge phase, il faut prendre  $\frac{1}{0} = 0.6$ τ . On obtient alors les diagrammes suivants :

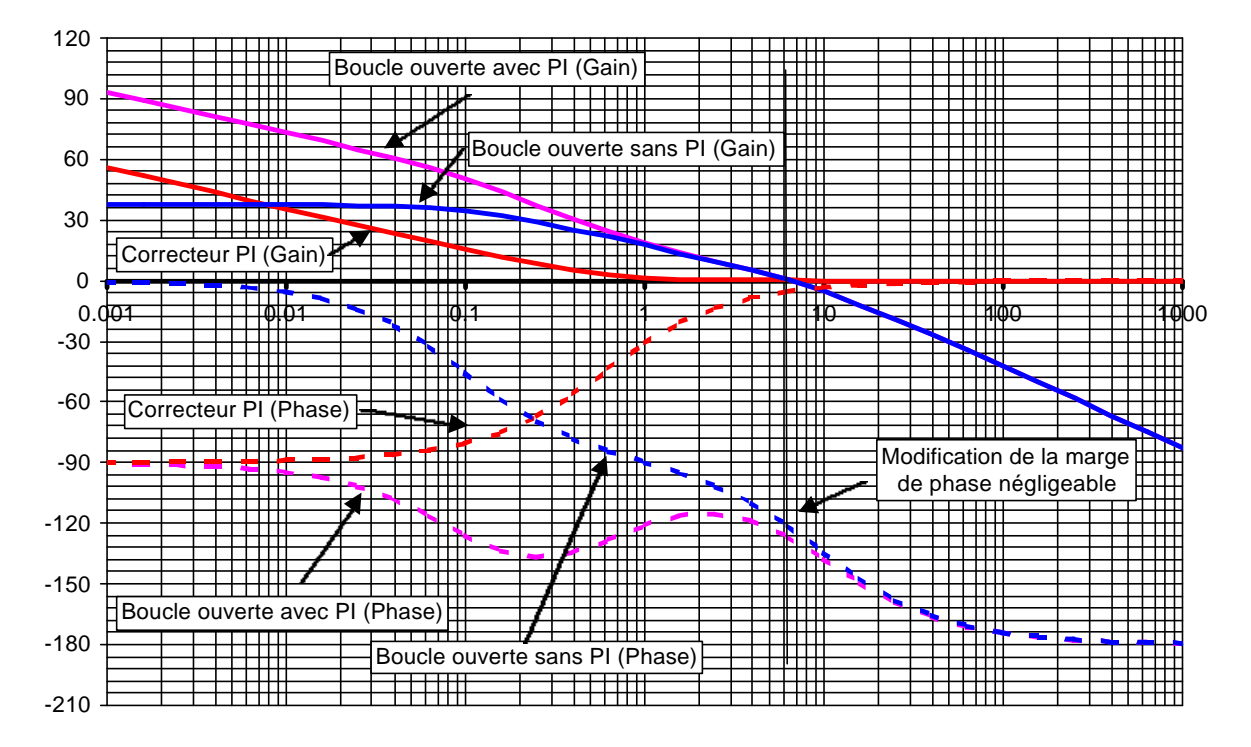

Le correcteur à installer à donc pour fonction de transfert :  $p/0.6$  $C(p) = 16 \cdot \frac{1 + p/0.6}{16}$ 

Si l'on trace en simulation la réponse indicielle, on obtient la forme d'onde suivante :

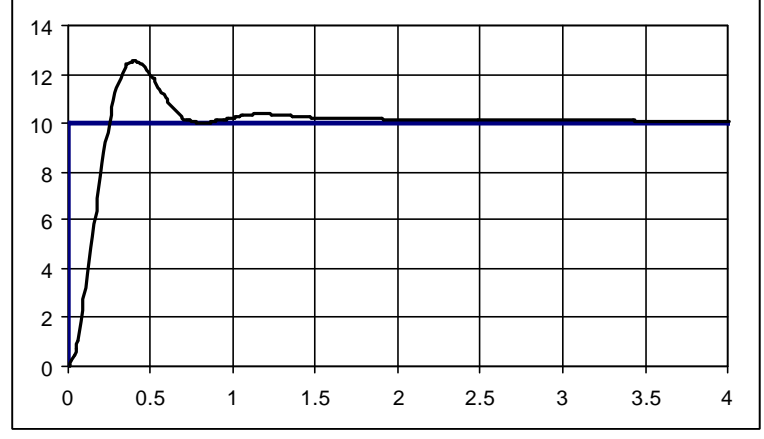

On constate que l'erreur statique est nulle, et que le dépassement est acceptable.

# **7 Les capteurs de vitesse et de position.**

Parmi les nombreuses technologies de capteurs de vitesse et de positions disponibles sur le marché, nous allons restreindre notre étude aux capteurs les plus souvent utilisés, à savoir :

pour les capteurs de vitesse : les génératrices tachymétriques les codeurs optiques pour les capteurs de position les codeurs optiques les résolveurs

Lycée Louis ARMAND  $173$  Rd de Strasbourg  $\Box$  123 28 173 Bd de Strasbourg 94736 NOGENT sur Marne

## **7.1 Les capteurs de vitesse.**

### **7.1.1 Les génératrices tachymétriques**

Les génératrices tachymétriques sont en fait de petites machine à courant continu, dont le circuit d'excitation est composé d'aimant permanent, et dont la force électromotrice est alors proportionnelle à la vitesse. La relation entre E et  $\Omega$  est donnée par  $E = k \cdot \Phi \cdot \Omega = k \cdot \Phi \cdot \frac{d}{d\Omega}$  $= k.\Phi . \Omega = k.\Phi . \frac{d\theta}{dt}, \text{ où } \Phi$ 

représente le flux d'inducteur, supposé constant.

Si l'on note Rcr la somme de la résistance de l'induit et de celle des balais, et Rch la résistance de la charge, il est possible d'exprimer la tension U aux bornes de l'induit si l'on néglige la chute de tension aux balais :

$$
U = E - Rcr.Ir = E - Rcr \frac{U}{Rch} \Rightarrow U = \frac{E}{1 + \frac{Rcr}{Rch}} = \frac{k.\Phi}{1 + \frac{Rcr}{Rch}}.\Omega
$$

On peut donc constater que moyennant certaines hypothèses, la tension aux bornes de la génératrice tachymétrique est bien proportionnelle à la vitesse de rotation.

### **Remarque :**

1 / Lorsque la génératrice travaille en charge, il ne faudrait pas considérer au niveau des balais une résistance constante, mais une chute de tension supposée constante Ub. La caractéristique de sortie de la génératrice peut alors s'exprimer de la façon suivante :

$$
U = E - Rcr. Ir - Ub = E - Rcr. \frac{U}{Rch} - Ub \Rightarrow U = \frac{(E - Ub)}{1 + \frac{Rcr}{Rch}} = \frac{k.\Phi.\Omega - Ub}{1 + \frac{Rcr}{Rch}}
$$
  
La prise en compte de la chute de tension

aux balais ne remet pas en cause la linéarité de la génératrice, mais fait apparaître une bande morte dans la caractéristique.

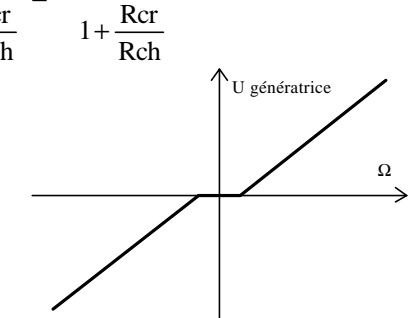

2 / Lors de l'inversion du sens de rotation du capteur, on peut constater une légère dissymétrie de la tension de sortie, due à un mauvais calage des balais.

3 / La tension de sortie d'une génératrice tachymétrique présente toujours une certaine ondulation, qui peut avoir plusieurs origines :

- n Les variatione de réluctance du circuit magnétique dues par exemple à l'excentricité de l'induit, alors la fréquence de l'ondulation est :  $f = \frac{\Omega}{\Omega}$  $\frac{12}{\pi}$ .
- Une mauvaise répartition du flux sous les pôles inducteurs du fait de la présence des encoches, la fréquence de l'ondulation est alors:  $f = \frac{Z}{2\pi} \cdot \Omega$  où Z représente le nombre de dents du rotor .

■ La présence du collecteur qui induit une ondulation lors des computations d'une lame vers une autre lame du collecteur. la fréquence de l'ondulation est alors:  $f = \frac{Kc}{2\pi} \Omega$  où Kc représente le nombre de lames du collecteur.

4 / Exemple de caractéristique d'une génératrice tachymétrique : (TG-0702A de Kollmorgen Artus)

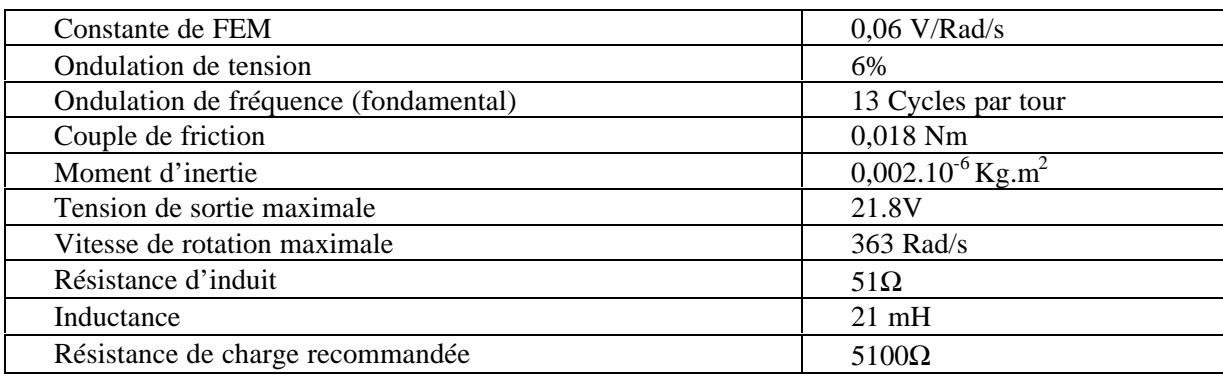

## **7.1.2 Les codeurs optiques** (D'après documentation Télémécanique)

Un codeur optique est un capteur de position angulaire, lié mécaniquement à un arbre qui l'entraîne, son axe faisant tourner un disque qui lui est solidaire. Le disque comporte une succession de parties opaques et transparentes. Une lumière émise par des Diodes Electro. Luminescentes, (DEL), traverse les fentes de ce disque créant sur les photos diodes réceptrices un signal analogique.

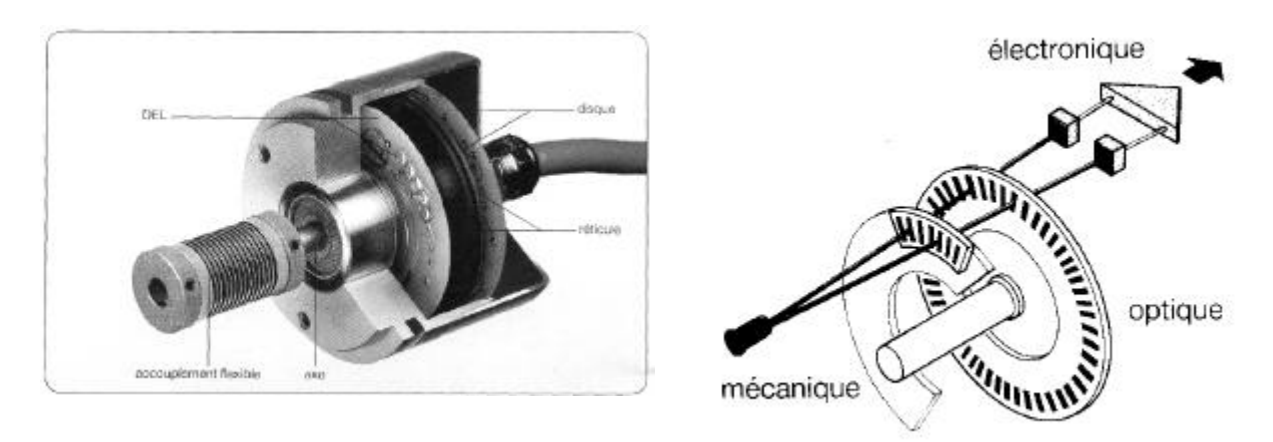

Ce signal est amplifié puis converti en signal carré, qui est alors transmis à un système de traitement :

Les codeurs utilisés en tant que capteurs de vitesse sont des codeurs dits de type incrémental. Le disque comporte au maximum deux types de pistes :

 **La piste extérieure** (A ou A et B) est divisée en "n" intervalles d'angles égaux alternativement opaques et transparents, 'n' s'appelant la résolution ou nombre de périodes. Pour un tour complet de l'axe du codeur le faisceau lumineu est interrompu "n" fois et délivre "n" signaux consécutifs. Derrière la piste extérieure sont installées deux diodes photosensibles décalées délivrant des signaux carrés, (A et B), en quadrature :

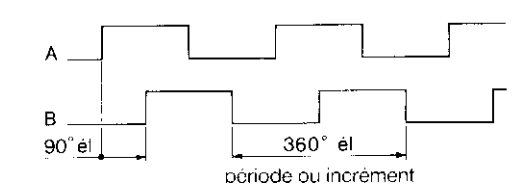

Le déphasage (90° électrique), des signaux A et B permet de déterminer le sens de rotation :

- dans un sens pendant le front montant du signal A, le signal B est à 1,
- dans l'autre sens pendant le front montant du signal A, le signal B est à 0

Il est alors facile de déterminer simplement le sens de rotation du moteur à l'aide d'une simple bascule D.

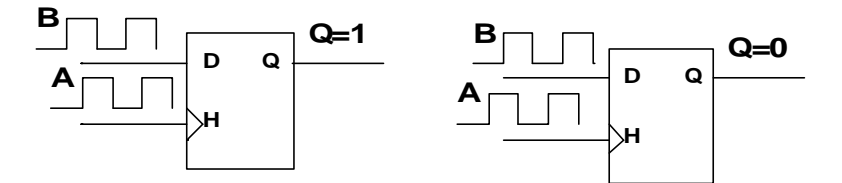

**La piste intérieure** (Z : top zéro) comporte une seule fenêtre transparente. La pista intérieure. n'ayant qu'une seule fenêtre délivre un seul signal par tour. Ce signal Z, appelé "top zéro", (durée 90° électrique). est synchrone des signaux A et B. Ce "top zéro" détermine une position de référence et permet la réinitialisation à chaque tour.

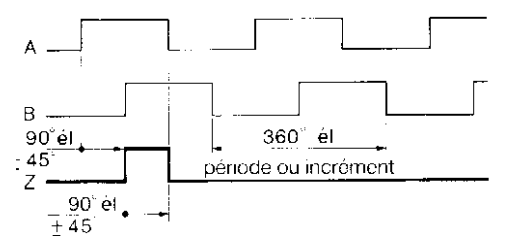

Ces codeurs fournissent donc un signal de référence par tour et un signal dont la fréquence est proportionnelle à la vitesse de rotation.

#### **Remarque :**

1/ Il est possible d'augmenter la résolution apparente du codeur en utilisant une porte de type ou exclusif :

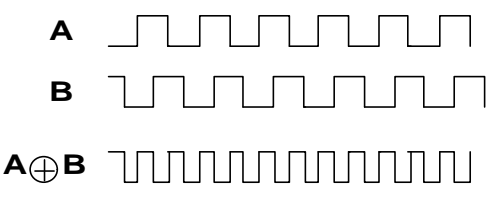

2/ Il est nécessaire de convertir cette information fréquence en information vitesse afin de la rendre directement utilisable. Si l'on souhaite obtenir une information analogique, il est possible par exemple d'utiliser un montage mettant en œuvre un monostable et un filtre passe bas :

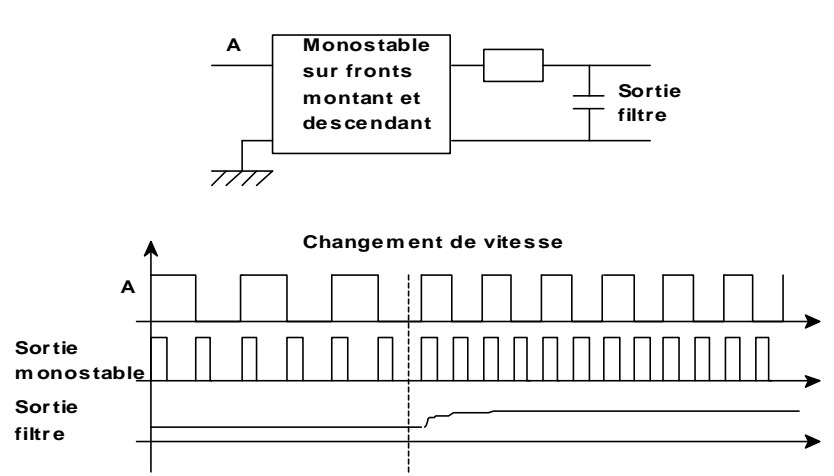

Si l'on souhaite une information numérique, il suffit de compter le nombre de fronts issus du codeur pendant une période fixe.

## **7.2 Les capteurs de position**

### **7.2.1 Les codeurs optiques**

Il est possible d'obtenir un capteur de position à partir d'un codeur incrémental. A chaque incrément du codeur correspond un déplacement élémentaire, il est alors possible de compter ou décompter ces incréments selon le sens de rotation afin d'obtenir une information de position. L'initialisation du compteur (chargement à une valeur correspondant au nombre de point du codeur lors du décomptage) sera réalisée en utilisant le « top zéro » du codeur. Nous obtenons alors un montage dont le schéma synoptique est le suivant :

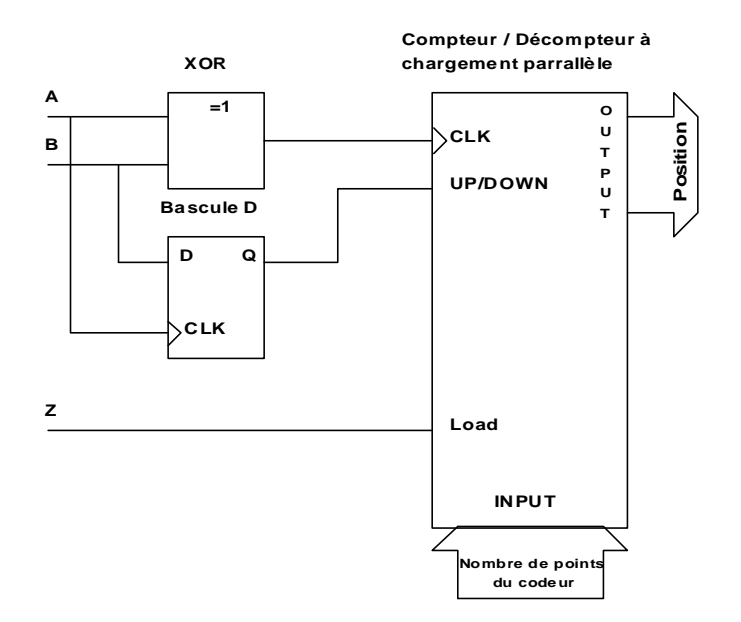

Lycée Louis ARMAND  $173$  Rd de Strasbourg  $\approx 173$  Rd de Strasbourg  $\approx 0.148$  73.63.15 173 Bd de Strasbourg 94736 NOGENT sur Marne

Jean-Yves LE CHENADEC jy.lechenadec@libertysurf.fr

### **Les codeurs absolus**

Ce concept a été développé pour pallier aux contraintes suivantes générées par le codeur incrémental lorsqu'il n'est pas associé à une commande numérique.

- Sensibilité aux coupures du réseau : tous les segments étant d'égale longueur, chaque coupure du courant peut faire perdre la position réelle du mobile. Il faut alors procéder à la réinitialisation. Ce temps de réinitialisation peut être pénalisant pour certaines applications.
- Sensibilité aux parasites en ligne. Un parasite reçu sur la ligne peut être comptabilisé par le système de traitement comme un signal d'incrément, sauf en cas de traitement du signal complémentaire.

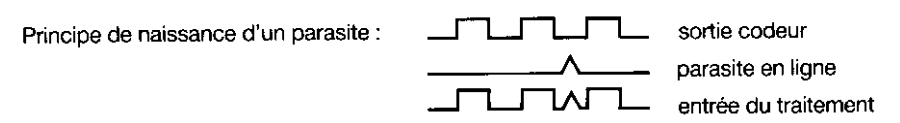

- Les fréquences des signaux A et B étant généralement élevées, le non-comptage d'une période induit une erreur de positionnement qui ne peut être corrigée que par la lecture du "top zéro".
- Impossibilité de recalage par le "top zéro" dans le cas de mouvement de type oscillant, ne décrivant jamais un tour complet.

**Principe théorique de fonctionnement :** Dans ce concept le disque comporte un nombre "n" de pistes. Chaque piste a son propre système de lecture, (diode émettrice et diode réceptrice).

 La piste intérieure est composée d'une moitié opaque et d'une moitié transparente. La lecture de cette piste, ("bit de poids le plus fort"), MSB = Most Significant Bit, permet de déterminer dans quel demi tour on se situe.

La piste suivante est divisée en quatre quarts alternativement opaques et transparents. La lecture de cette piste combinée avec la lecture de la piste précédente permet alors de déterminer dans quel quart de tour on se situe.

Les pistes suivantes permettent successivement de déterminer dans quel huitième de tour, seizième de

**MSB** LSB

tour,... etc... on se situe. La piste extérieure donne la précision finale et est appelée, LSB = Least Significant Bit (bit de poids le plus faible).

Cette piste comporte  $2^n$  points correspondant à la résolution du codeur.

Le nombre de sorties parallèles est le même que le nombre de bits ou de pistes sur le disque.

### **7.2.2 Les résolveurs**

Le syncro-résolveur est un capteur de position angulaire inductif, utilisant les variations de mutuelle inductance entre un rotor et un stator, mutuelle inductance dont la valeur dépend de la position :

Jean-Yves LE CHENADEC jy.lechenadec@libertysurf.fr Lycée Louis ARMAND  $\qquad \qquad \bullet$  : 01 45 14 28 28 173 Bd de Strasbourg  $\Box$ : 01 48 73 63 15 94736 NOGENT sur Marne

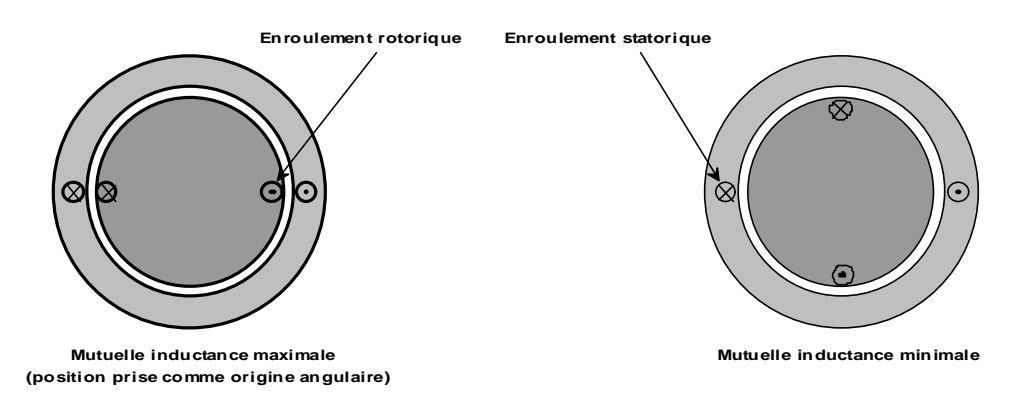

On peut admettre que l'expression de la mutuelle inductance en fonction de la position angulaire du rotor a pour expression :  $M(\theta) = M \cdot cos(\theta)$ 

Le rotor est alimenté par un courant sinusoïdal haute fréquence (de quelques kilo-hertz), et il est alors possible de calculer le flux induit dans le stator  $(\phi_s)$  par le courant rotorique  $(I_r = I \sin(\omega t))$ :  $\phi_s = M \cos(\theta)I \sin(\omega t)$ . Il en découle l'expression de la tension induite dans le stator:  $e_s = \frac{d\psi_s}{dt} = \frac{d}{dt} (M \cdot \cos(\theta) \cdot I \cdot \sin(\omega t)) = M \cdot \sin(\theta) \cdot \frac{d\psi}{dt} I \cdot \sin(\omega t) - M \cdot \cos(\theta) \cdot I \cdot \omega \cdot \cos(\omega t)$ dt  $M\text{.cos}(\theta)$ .I.sin( $\omega$ t) = M.sin( $\theta$ ). $\frac{d}{d\theta}$ dt d dt  $e_s = \frac{d\phi_s}{dt} = \frac{d}{dt}(M \cdot cos(\theta) \cdot I \cdot sin(\omega t)) = M \cdot sin(\theta) \cdot \frac{d\theta}{dt} \cdot I \cdot sin(\omega t) - M \cdot cos(\theta) \cdot I \cdot \omega \cdot cos(\omega t).$ 

La valeur de ω étant très supérieure à dt  $\frac{dθ}{dx}$ ,

l'expression de e peut être approché par M.cos $(\theta)$ .I.ω.cos $(\omega t)$ . Si l'on dispose un deuxième enroulement statorique en quadrature avec le premier, on dispose alors d'un système de deux tensions telles

que :  $\mathsf{l}$ ₹  $\overline{\phantom{a}}$  $=$  K. sin( $\theta$ ).cos( $\omega$  $=$  K.cos( $\theta$ ).cos( $\omega$  $e_{s2} = K \cdot \sin(\theta) \cdot \cos(\omega t)$  $e_{s1} = K \cdot cos(\theta) \cdot cos(\omega t)$ s2 s1

Il est possible en utilisant des techniques de démodulation d'amplitude

(détection synchrone par exemple), de faire disparaître les termes en cos(ωt). On obtient alors deux tensions  $\mathsf{l}$ ₹  $\mathsf{l}$  $=$  K.sin( $\theta$  $=$  K.cos( $\theta$  $e_{s2} = K \cdot \sin(\theta)$  $e_{s1} = K \cdot cos(\theta)$ s2  $s_1 - K \cdot \cos(y)$ . Connaissant le sinus et le cosinus de l'angle, il est alors possible de

déduire la valeur de θ (il existe des circuits intégrés réalisant cette fonction).

# **8 Remarque sur l'étude de l'asservissement des systèmes à retour non unitaire.**

S'il peut arriver dans l'étude de certain asservissement, notamment les asservissements de courant en petite puissance, que la valeur de gain du capteur soit également à 1, le gain de la boucle de contre réaction est généralement non unitaire. Si l'on tient compte du fait que la grandeur effectivement asservie est la grandeur observée, on transforme généralement le schéma bloc de l'asservissement de la façon suivante :

Jean-Yves LE CHENADEC jy.lechenadec@libertysurf.fr Lycée Louis ARMAND  $173$  Rd de Strasbourg  $\Box$  123 28  $\Box$  01 45 73 63 15 173 Bd de Strasbourg 94736 NOGENT sur Marne

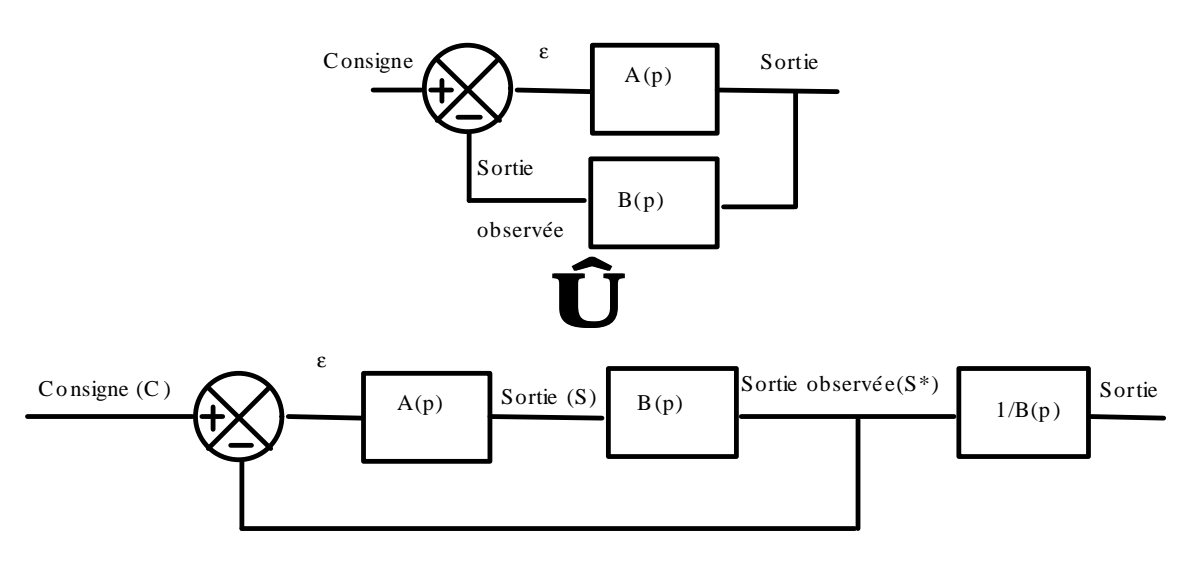

A partir de l'analyse du schéma bloc initial, nous savons que  $1 + A(p) \cdot B(p)$  $A(p)$  $C(p)$  $S(p)$ +  $=\frac{P_{A}}{P_{A}}$ .

Si nous travaillons sur le schéma bloc modifié, nous traitons la boucle d'asservissement comme une boucle à retour unitaire, et nous obtenons :  $1 + A(p)$ . $B(p)$  $A(p)B(P)$  $C(p)$  $S^*(p)$ +  $=\frac{\Delta V(p)B(1)}{2}$ . Nous en déduisons alors

 $1 + A(p)$ . $B(p)$  $A(p)$  $1 + A(p)$ . $B(p)$  $A(p)B(P)$  $B(p)$ 1  $C(p)$  $S(p)$ + = +  $=\frac{1}{\sqrt{1-(pD)(1)}}$  =  $\frac{1}{\sqrt{1-(pD)(1)}}$ , résultat identique à celui trouvé précédemment. Il est alors plus simple de traiter l'asservissement comme un système à retour unitaire, puis de prendre en compte dans un deuxième temps le gain du capteur.

# **9 Exercices autocorrectifs: Etude de l'asservissement de vitesse d'une motorisation à base de moteur à courant continu.**

On considère un servo moteur à flux constant, où la constante de couple  $k_c$  est égale à la constante de force contre électromotrice  $k_e$ . L'inductance de la machine peut être négligée devant l'inductance de lissage.

On désigne par

Um: la tension d'alimentation de la machine, Em: la force contre électromotrice de la machine, Ωm: la vitesse de rotation de la machine, Γm: le couple fourni par la machine, R : la résistance de la machine, L: l'inductance de lissage, I: le courant d'induit de la machine, Jm: le moment d'inertie du rotor =  $2.10^{-4}$  m<sup>2</sup> kg, fm: le coefficient de frottement visqueux du moteur, Γr: le couple résistant appliqué au moteur,

Deux essais ont été pratiqués sur le moteur :

Essai à vide: Um= 20 V, Ωm= 1200 rad/s, I=1A, Essai en régime nominal: Um= 20 V,  $Ωm= 980$  rad/s, I=4A.

### **9.1 Etude de la motorisation en régime statique :**

1/ Ecrire le système d'équation reliant Um, I, ke, kc, Ωm, Γr, f et R. (En régime statique)

2/ Déterminer à partir **des essais** précédants les valeurs de ke, kc, R, fm et Γr en régime nominal.

3/ Compléter le schéma bloc ci-dessous représentatif du fonctionnement en courant de la motorisation. (Remplir les blocs en utilisant les expressions littérales en régime statique)

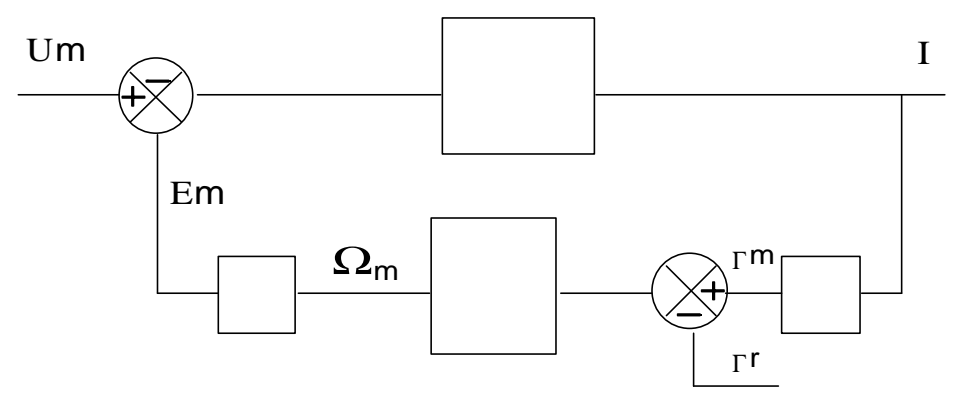

### **9.2 Etude de la commande en courant du moteur:**

Le moteur est alimenté par un hacheur de gain Go=4, et on place en série avec le hacheur une inductance de lissage de valeur  $L = 100$  mH.

Dans cette étude, nous allons considérer le couple résistant extérieur comme étant une perturbation du système. Nous allons donc retenir le schéma bloc suivant pour la motorisation :

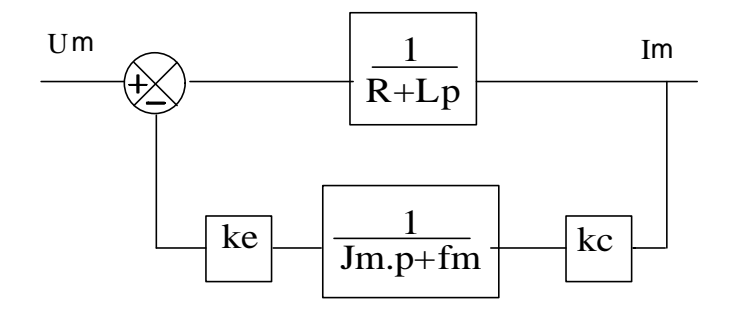

1/ Déterminer l'expression de la fonction de transfert  $U(p)$  $M_i(p) = \frac{I(p)}{I(f(p))}$ . Mettre Mi(p) sous la forme

2 2  $\mathbf{w}_2$  $i(p) = Ko.$   $\frac{\omega_1}{1 + 2.z. + \left(\frac{p}{i}\right)}$ p 1  $M_i(p) = Ko.$  $\big)$  $\left( \right)$ I l ſ ω + ω + ω +  $=$  Ko.  $\frac{w_1}{\sqrt{2}}$ . Donner les expressions littérales de Ko,  $\omega_1$  et  $\omega_2$ . Réaliser les

applications numériques.

Lycée Louis ARMAND  $173$  Rd de Strasbourg  $\Box$  123 28  $\Box$  01 45 73 63 15 173 Bd de Strasbourg 94736 NOGENT sur Marne

Jean-Yves LE CHENADEC jy.lechenadec@libertysurf.fr

2/ Donner le schéma bloc de l'asservissement de courant avec correcteur proportionnel.

3/ Tracer les diagrammes asymptotiques de bode en boucle ouverte de  $Ic(p)$  $I_{\text{BO}}(p) = \frac{I(p)}{I_{\text{B}}(p)}$  si le

correcteur proportionnel est unitaire.

4/ Le hacheur alimentant la machine fonctionne à 16 Khz. Nous allons modéliser son caractère échantillonné par son retard statistique. Tracer le nouveau diagramme de bode en boucle ouverte, en intégrant dans le diagramme de phase le retard introduit par le hacheur.

5/ Déterminer graphiquement la valeur du gain permettant d'obtenir une marge de phase de 90°.

6/ Calculer alors l'erreur statique de cet asservissement de courant, ainsi que le rapport I/Ic en régime statique.

7/ Déterminer graphiquement l'expression de la fonction de transfert en boucle fermée

 $Ic(p)$  $I_{\text{BF}}(p) = \frac{I(p)}{I_p(p)}$ 

#### **9.3 Etude de l'asservissement de vitesse.**

1/ Représenter le schéma bloc de l'asservissement de vitesse en prenant comme grandeur de sortie l'observation de la vitesse.

2/ Déterminer l'expression de la fonction de transfert en boucle ouverte (Correcteur unitaire). Réaliser l'application numérique en faisant apparaître la pulsation de cassure et le coefficient d'amortissement. Tracer alors le diagramme de bode correspondant, sachant que le gain du capteur de courant (noté  $K_{DT}$ ) est égal à 0,031.

3/ Après avoir calculer la fonction de transfert en boucle fermée avec correcteur proportionnel (valeur Kp), déterminer la valeur de Kp permettant de fixer la valeur du coefficient d'amortissement en boucle fermée à 0,7.

4/ Afin d'assurer en toutes circonstances une erreur statique rigoureusement nulle, nous allons insérer un correcteur PI en série avec le correcteur proportionnel. Déterminer alors la constante de temps τ du correcteur (voir méthodologie §6.3)

# **10 Correction exercices autocorrectifs: Etude de l'asservissement de vitesse d'une motorisation à base de moteur à courant continu.**

#### **10.1 Etude de la motorisation en régime statique :**

1/

Equations électronécaniques : 
$$
\begin{cases} \Gamma m = \text{kc}.\text{I} \\ \text{Em} = \text{ke}.\Omega \text{m} \end{cases}
$$
  
Equation électrique en régime statique : Um = Em + R.I  
PFD en régime statique : Jm. 
$$
\frac{d\Omega m}{dt} = \Gamma m - \Gamma r - \text{fm}.\Omega m = 0 \Leftrightarrow \Gamma m = \Gamma r + \text{fm}.\Omega m
$$
  
On en déduit alors : 
$$
\begin{cases} \text{kc}.\text{I} = \text{fm}.\Omega \text{m} + \Gamma \text{r} \\ \text{Um} = \text{kc}.\Omega \text{m} + \text{R}.\text{I} \end{cases}
$$

 $2/$ 

Les deux essais nous permettent d'obtenir les deux systèmes d'équations suivant :

Jean-Yves LE CHENADEC jy.lechenadec@libertysurf.fr<br>
Lycée Louis ARMAND <br> **E** : 01 45 14 28 28 Lycée Louis ARMAND<br>173 Bd de Strasbourg 173 Bd de Strasbourg 173 Bd de Strasbourg 1990 173 Bd de Strasbourg 94736 NOGENT sur Marne

$$
\begin{cases}\n\text{kc.1} = \text{fm.1200} & \begin{cases}\n\text{kc.4} = \text{fm.980} + \Gamma \text{r} \\
20 = \text{ke.1200} + \text{R.1} & 20 = \text{ke.980} + \text{R.4} \\
\text{soit un système de quatre équations à quatre inconnues. On obtient après résolution :}\n\end{cases}
$$
\n
$$
\begin{cases}\n\text{ke} = \text{kc} = \text{k} = 1,57.10^{-2} \\
\text{R} = 1.15\Omega \\
\text{fm} = 1,31.10^{-5}\n\end{cases}
$$

 $\Gamma$ r = 0,05

3/

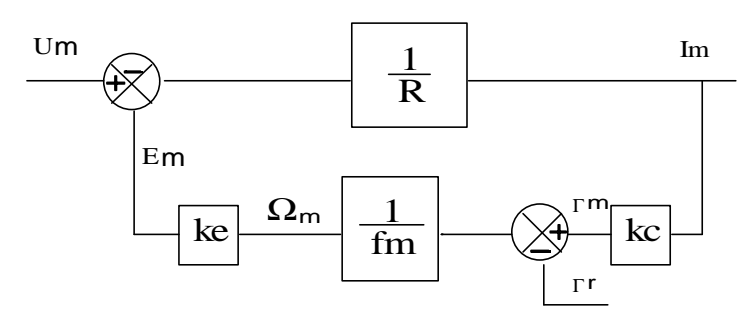

**10.2 Etude de la commande en courant du moteur :**

1/

$$
M_{i}(p) = \frac{\frac{1}{(R+Lp)}}
$$
  
\n
$$
M_{i}(p) = \frac{f}{ke.kc + R.fm} \cdot \frac{\frac{Jm}{fm} \cdot p + 1}{1 + \frac{(fm.L + R.Jm)}{ke.kc + R.fm} p + \frac{L.Jm}{ke.kc + R.fm} p^{2}} = Ko. \frac{1 + \frac{p}{\omega_{l}}}{1 + 2.z. \frac{p}{\omega_{2}} + (\frac{p}{\omega_{2}})^{2}}
$$
  
\n
$$
M_{i}(p) = 0,05. \frac{1 + 15,3p}{1 + 2.1,6. \frac{p}{3.6} + (\frac{p}{3.6})^{2}}
$$

2/

Jean-Yves LE CHENADEC jy.lechenadec@libertysurf.fr<br>
Lycée Louis ARMAND <br> **a** : 01 45 14 28 28 Lycée Louis ARMAND <br>173 Bd de Strasbourg <br>173 Bd de Strasbourg <br>18 : 01 48 73 63 15 173 Bd de Strasbourg 94736 NOGENT sur Marne

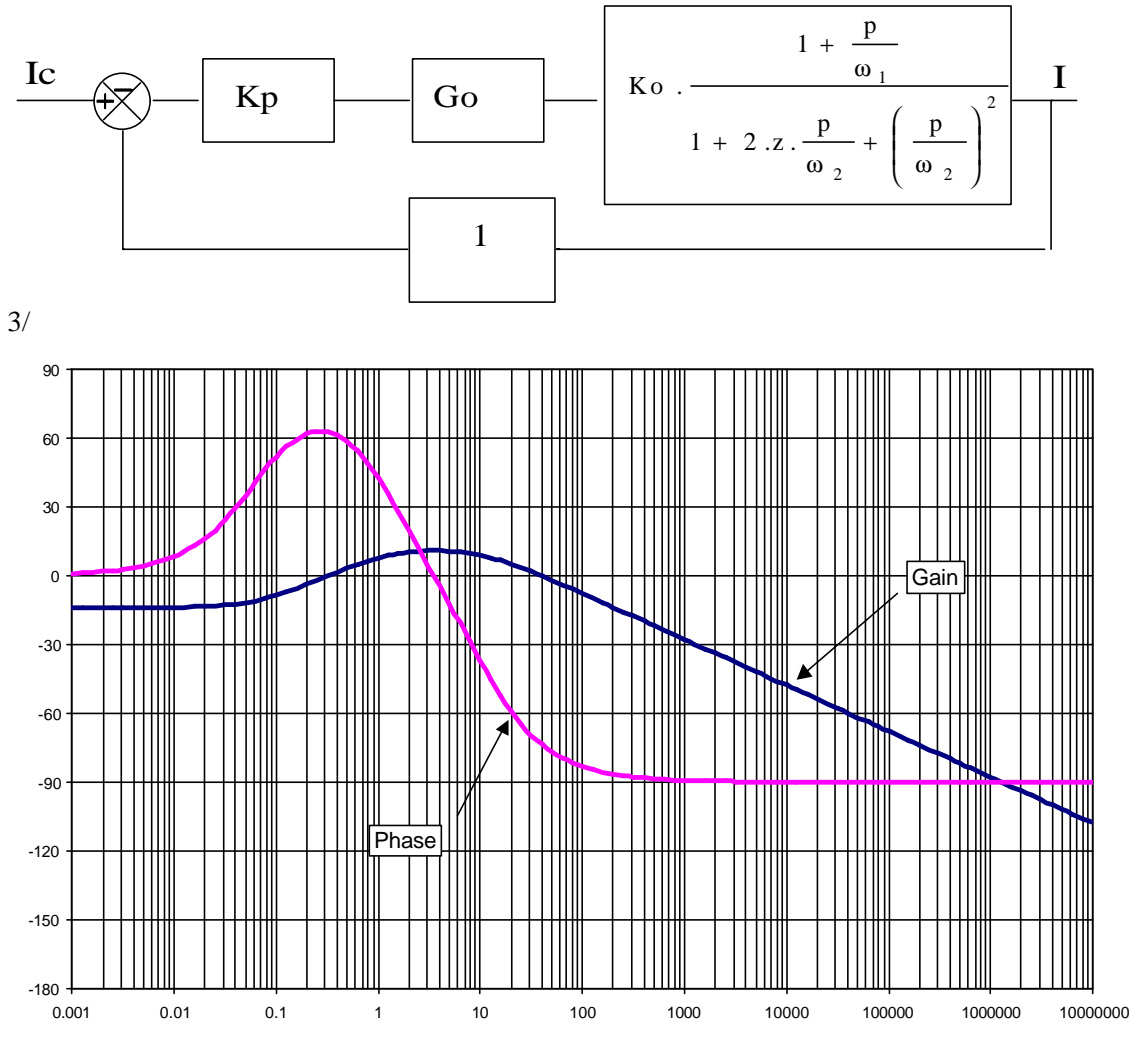

4/

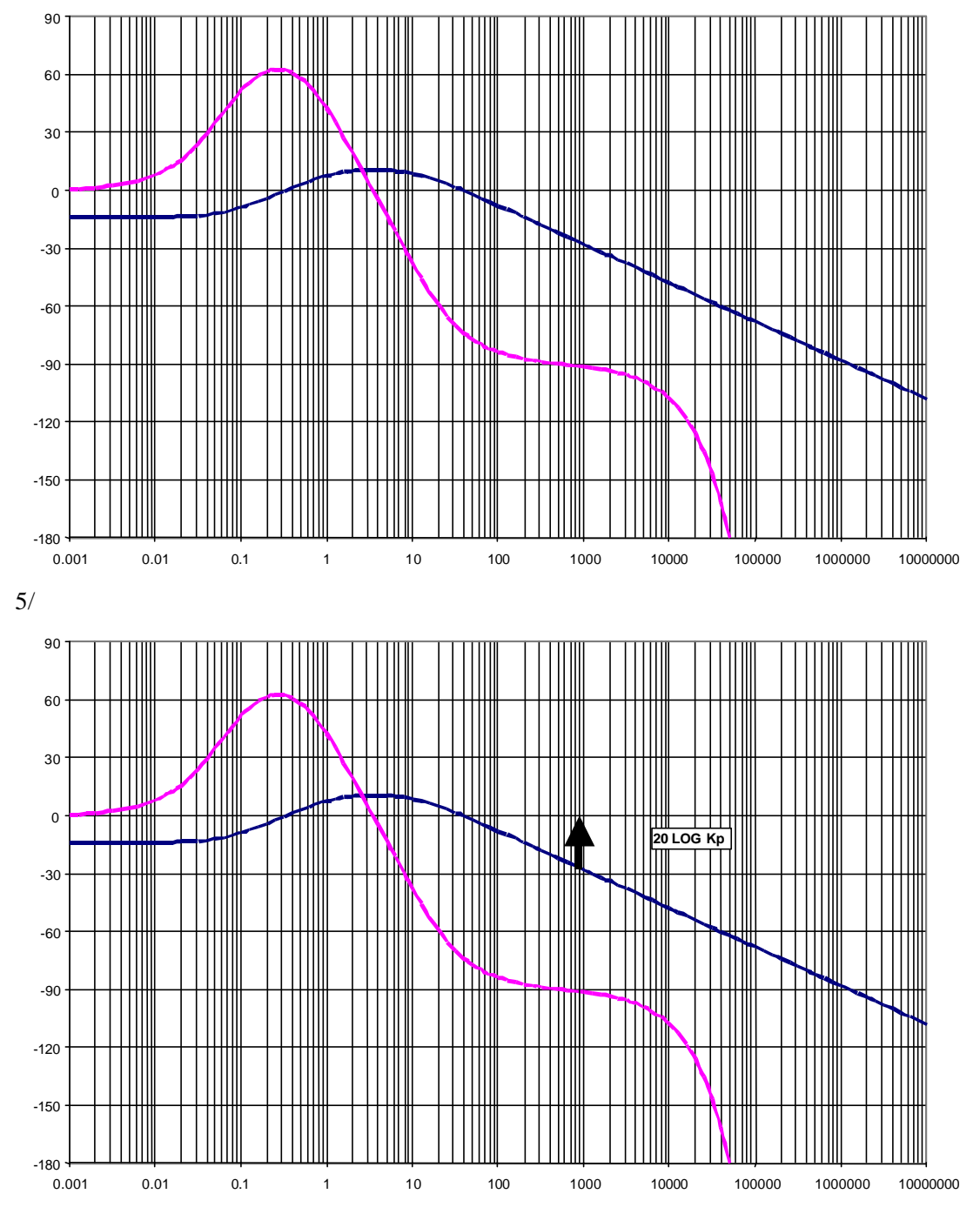

On relève sur le diagramme de bode une valeur de Kp peu diférrente de 30dB d'où  $\text{Kp} \approx 10^{30/20} = 32.$ 

6/ Le calcul de l'erreur statique est alors donné par la formule : 13%  $1 + 6.4$ 100  $1 + K_p \cdot G_0K$ 100  $1 + K$ 100 BO  $1 + \mathbf{N}_p \cdot \mathbf{U}_0 \mathbf{N}_0$  $\% = \frac{160}{1 + K_{BO}} = \frac{160}{1 + K_p \cdot G_0 K_0} = \frac{160}{1 + 6.4} =$ = + = +  $\varepsilon_{\%} = \frac{100}{\sqrt{100}} = \frac{100}{\sqrt{100}} = 13\%$ . On en déduit alors le rapport en régime statique :  $\frac{1}{2} = \frac{1.880}{1.000} = 0.86$  $1 + K$ K Ic I BO  $\frac{BO}{C}$  = + =

7/ Le diagramme de bode en boucle fermée peut alors être obtenu comme indiqué au \$2.2 :

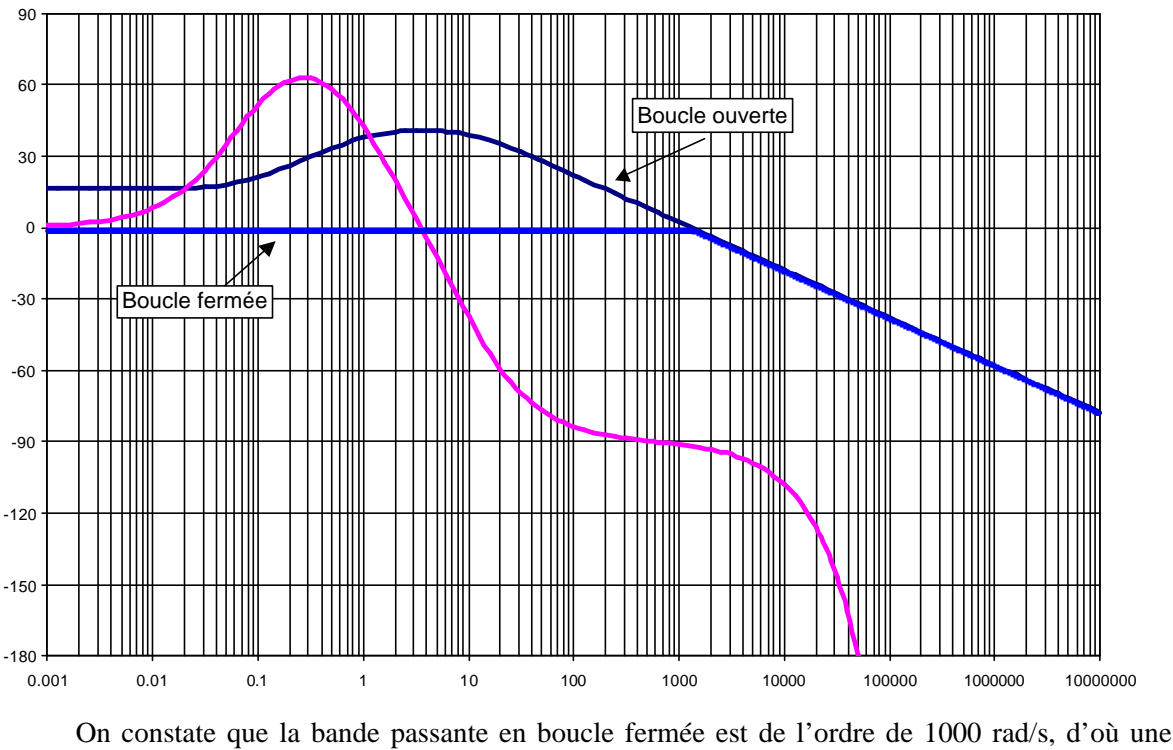

fonction de transfert i  $_{\text{BF}}(p) = \frac{I(p)}{I(c(p))} = \frac{0.86}{1 + \frac{p}{1 + \frac{p}{$ K 1000  $1+\frac{p}{1.28}$ 0.86  $Ic(p)$  $I_{\text{BF}}(p) = \frac{I(p)}{I(p)}$ ω + = +  $=\frac{1}{1}$  =

#### **10.3 Etude de l'asservissement de vitesse.**

1/ Le schéma bloc de l'asservissement est le même que celui vu dans le cours :

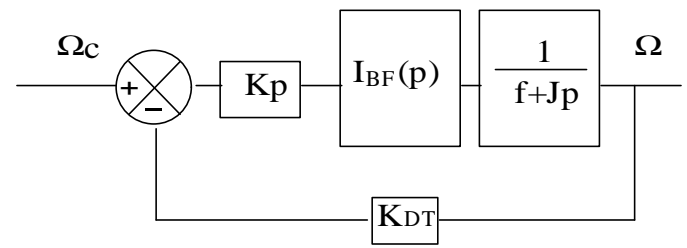

Après modification pour obtenir un retour unitaire en considérant comme grandeur de sortie la vitesse observée :

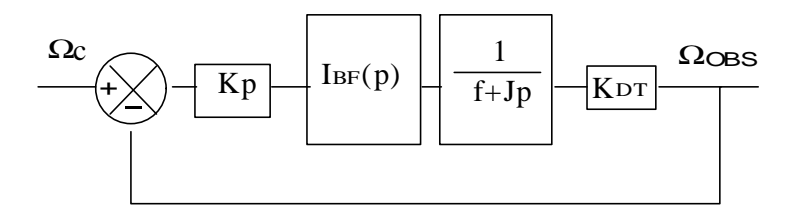

Lycée Louis ARMAND<br>173 Bd de Strasbourg<br>173 Bd de Strasbourg<br>18 : 01 48 73 63 15 173 Bd de Strasbourg 94736 NOGENT sur Marne

Jean-Yves LE CHENADEC jy.lechenadec@libertysurf.fr

2/ En posant Kp=1, l'expression de la fonction de transfert en boucle ouverte est alors la suivante : J  $\frac{f}{f}$  $p + \frac{p}{\sqrt{p}}$ f  $1 + \left( \frac{1}{1} + \frac{1}{2} \right)$ K f  $1+\frac{p}{q}$  $\bigg(1+\frac{Jp}{q}\bigg)$  $K_{DT} = \frac{K}{\sqrt{2\pi}}$  $Jp + f$  $\frac{K_{IBF}}{1+\frac{p}{\cdots}}\cdot\frac{1}{Jp+}$ K (p) (p) i 2 i BO i  $DT = \frac{R_{BO}}{\sqrt{R_{SO}}}$ i IBF C OBS ω  $p+$  $\overline{1}$  $\lambda$ I l  $\left(\frac{1}{-}\right)$ ω + =  $\bigg)$  $\left(1+\frac{\text{Jp}}{s}\right)$ l  $\Big\}$ 1+  $\bigg)$  $\left( \right)$ I l ſ ω + = + ω + = Ω Ω 2  $C(p)$  1.2\*62\*  $p$   $p^2$ OBS 8.1 p 8.1  $1 + 2 * 62 * \frac{p}{2}$ 2035 (p) (p)  $+2*62*\frac{P}{2}+$ = Ω Ω

Il est alors possible de tracer le diagramme de bode en boucle ouverte :

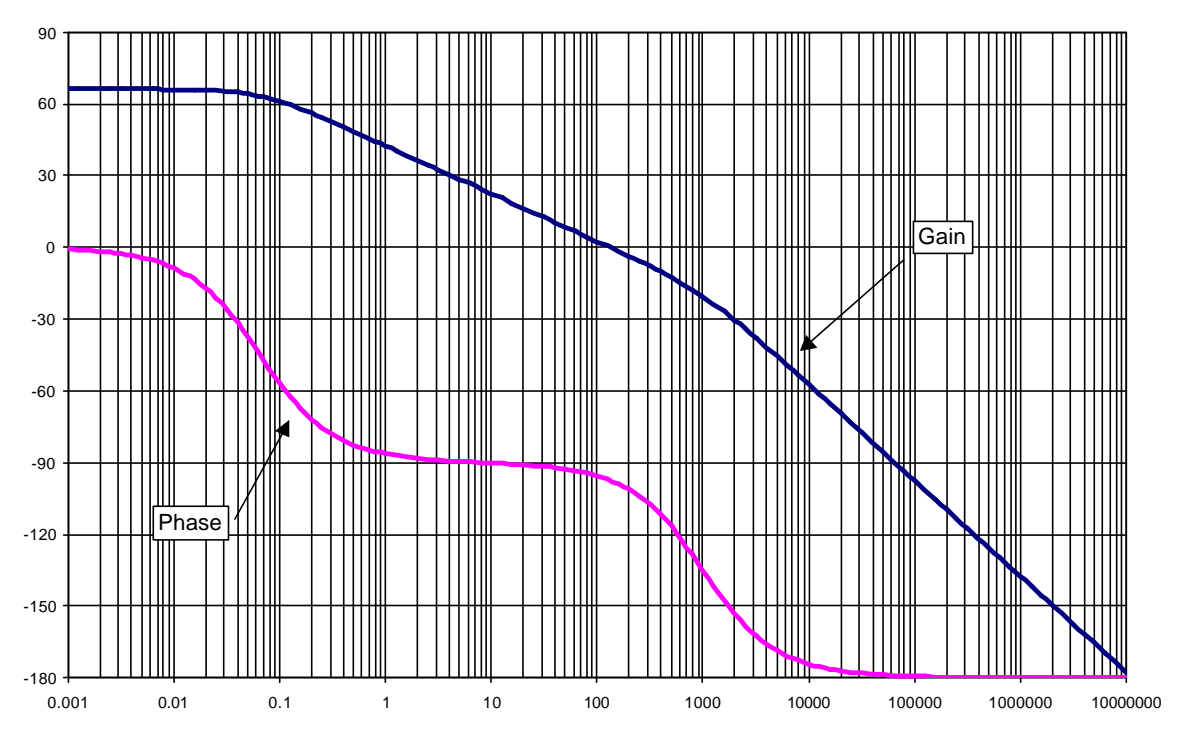

3/ A partir de l'expression de la fonction de transfert en boucle ouverte, il est alors possible de calculer la fonction de transfert en boucle fermée Ω/Ωc:

$$
K_{BO}.Kp.
$$
  

$$
\frac{\Omega}{\Omega_c} = \frac{1 + 2 \cdot z \cdot \frac{p}{\omega_0} + \left(\frac{p}{\omega_0}\right)^2}{1 + K_{BO}.Kp.\frac{1}{1 + 2 \cdot z \cdot \frac{p}{\omega_0} + \left(\frac{p}{\omega_0}\right)^2}} = \frac{K_{BO}.Kp}{K_{BO}.Kp + 1 + 2 \cdot z \cdot \frac{p}{\omega_0} + \left(\frac{p}{\omega_0}\right)^2}
$$

1

d'où

$$
\frac{\Omega}{\Omega_{c}} = \frac{K_{BO}Kp}{1 + K_{BO}Kp} \frac{1}{1 + \frac{2.z}{(1 + K_{BO}Kp)} \cdot \frac{p}{\omega_{0}} + \frac{p^{2}}{\omega_{0}^{2}(1 + K_{BO}Kp)}} = \frac{K_{BO}Kp}{1 + K_{BO}Kp} \frac{1}{1 + 2.z_{BF} \cdot \frac{p}{\omega_{OBF}} + \left(\frac{p}{\omega_{OBF}}\right)^{2}}
$$

Lycée Louis ARMAND<br>173 Bd de Strasbourg<br>173 Bd de Strasbourg<br>18 : 01 48 73 63 15 173 Bd de Strasbourg 94736 NOGENT sur Marne

Jean-Yves LE CHENADEC jy.lechenadec@libertysurf.fr<br>
Lycée Louis ARMAND <br> **E** : 01 45 14 28 28

$$
\omega_{\text{oBF}} = \omega_0 \cdot \sqrt{1 + K_{BO} . Kp}
$$

$$
z_{\text{BF}} = \frac{z}{\sqrt{1 + K_{BO} . Kp}}
$$

Si on souhaite un réglage ou  $Z_{BF}=0.7$ , il faut retenir  $K_{BO}$ . $K_{P}=7600$  soit  $K_{P}=3.73$ . La pulsation de cassure en boucle fermée est alors de 705 rad/s.

4/ Le placement du correcteur PI se fait alors à partir du diagramme de bode en boucle ouverte avec correcteur proportionnel, où il est possible de relever la pulsation de coupure où est définie la marge de phase :

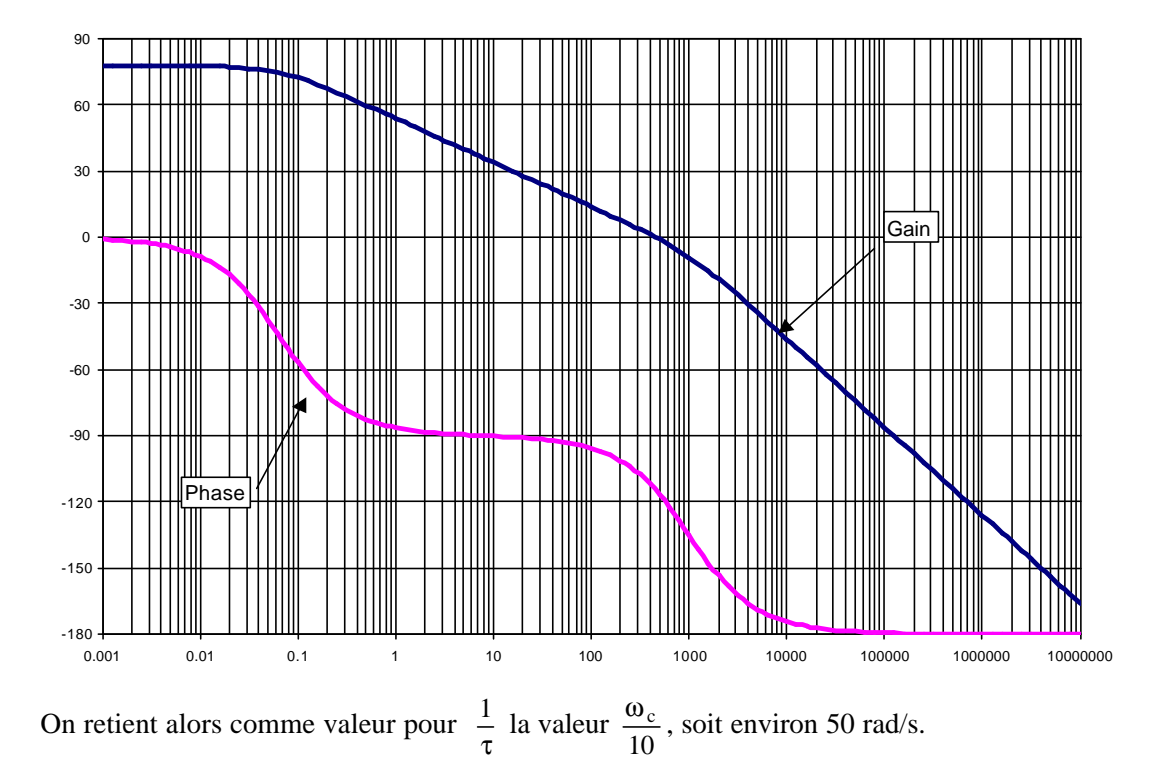